# **Gallium Documentation**

*Release 0.4*

**VMware, X.org, Nouveau**

April 03, 2016

# Contents

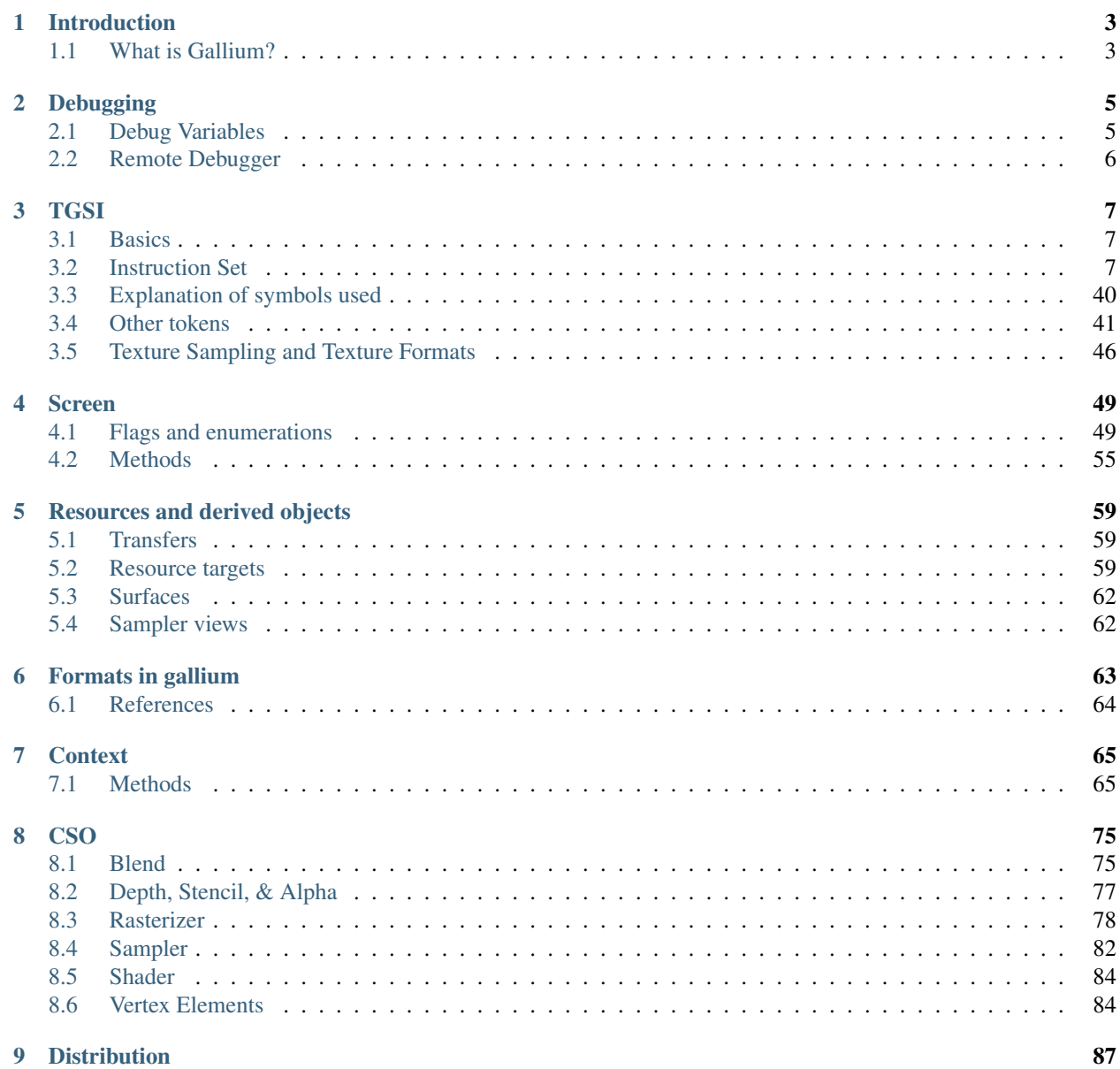

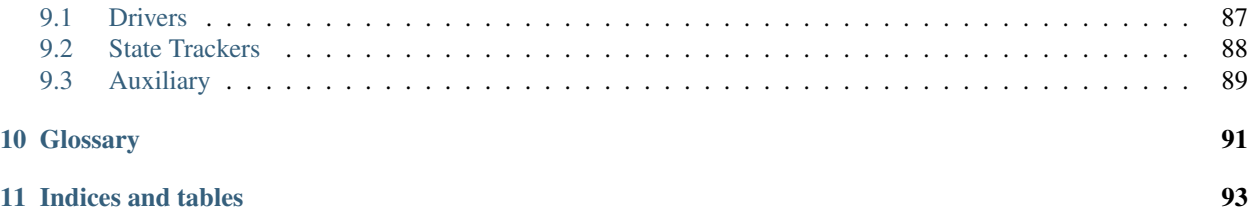

Contents:

# **Introduction**

# <span id="page-6-1"></span><span id="page-6-0"></span>**1.1 What is Gallium?**

Gallium is essentially an API for writing graphics drivers in a largely device-agnostic fashion. It provides several objects which encapsulate the core services of graphics hardware in a straightforward manner.

# **Debugging**

<span id="page-8-0"></span>Debugging utilities in gallium.

# <span id="page-8-1"></span>**2.1 Debug Variables**

All drivers respond to a set of common debug environment variables, as well as some driver-specific variables. Set them as normal environment variables for the platform or operating system you are running. For example, for Linux this can be done by typing "export var=value" into a console and then running the program from that console.

# **2.1.1 Common**

#### **GALLIUM\_PRINT\_OPTIONS** Type: bool Default: false

This option controls if the debug variables should be printed to stderr. This is probably the most useful variable, since it allows you to find which variables a driver uses.

#### **GALLIUM\_GALAHAD** Type: bool Default: false

Controls if the *[Galahad](#page-91-1)* sanity checker module should be used.

#### **GALLIUM\_RBUG** Type: bool Default: false

Controls if the *[Remote Debugger](#page-9-0)* should be used.

# **GALLIUM\_TRACE** Type: string Default: ""

If set, this variable will cause the *[Trace](#page-91-2)* output to be written to the specified file. Paths may be relative or absolute; relative paths are relative to the working directory. For example, setting it to "trace.xml" will cause the trace to be written to a file of the same name in the working directory.

#### **GALLIUM\_DUMP\_CPU** Type: bool Default: false

Dump information about the current CPU that the driver is running on.

#### **TGSI\_PRINT\_SANITY** Type: bool Default: false

Gallium has a built-in shader sanity checker. This option controls whether the shader sanity checker prints its warnings and errors to stderr.

# **DRAW\_USE\_LLVM** Type: bool Default: false

Whether the *[Draw](#page-93-0)* module will attempt to use LLVM for vertex and geometry shaders.

# **2.1.2 State tracker-specific**

**ST\_DEBUG** Type: flags Default: 0x0 Debug *[Flags](#page-9-1)* for the GL state tracker.

# **2.1.3 Driver-specific**

# **I915\_DEBUG** Type: flags Default: 0x0

Debug *[Flags](#page-9-1)* for the i915 driver.

**I915\_NO\_HW** Type: bool Default: false

Stop the i915 driver from submitting commands to the hardware.

# **I915\_DUMP\_CMD** Type: bool Default: false

Dump all commands going to the hardware.

**LP\_DEBUG** Type: flags Default: 0x0

Debug *[Flags](#page-9-1)* for the llvmpipe driver.

# **LP\_NUM\_THREADS** Type: int Default: number of CPUs

Number of threads that the llvmpipe driver should use.

# **FD\_MESA\_DEBUG** Type: flags Default: 0x0

Debug *[Flags](#page-9-1)* for the freedreno driver.

# <span id="page-9-1"></span>**2.1.4 Flags**

The variables of type "flags" all take a string with comma-separated flags to enable different debugging for different parts of the drivers or state tracker. If set to "help", the driver will print a list of flags which the variable accepts. Order does not matter.

# <span id="page-9-0"></span>**2.2 Remote Debugger**

The remote debugger, commonly known as rbug, allows for runtime inspections of *[Context](#page-68-0)*, *[Screen](#page-52-0)*, *[Resources and](#page-62-0) [derived objects](#page-62-0)* and *[Shader](#page-87-0)* objects; and pausing and stepping of *[Draw](#page-93-0)* calls. Is used with rbug-gui which is hosted outside of the main mesa repository. rbug is can be used over a network connection, so the debugger does not need to be on the same machine.

# **TGSI**

<span id="page-10-0"></span>TGSI, Tungsten Graphics Shader Infrastructure, is an intermediate language for describing shaders. Since Gallium is inherently shaderful, shaders are an important part of the API. TGSI is the only intermediate representation used by all drivers.

# <span id="page-10-1"></span>**3.1 Basics**

All TGSI instructions, known as *opcodes*, operate on arbitrary-precision floating-point four-component vectors. An opcode may have up to one destination register, known as *dst*, and between zero and three source registers, called *src0* through *src2*, or simply *src* if there is only one.

Some instructions, like  $I2F$ , permit re-interpretation of vector components as integers. Other instructions permit using registers as two-component vectors with double precision; see *[Double ISA](#page-35-0)*.

When an instruction has a scalar result, the result is usually copied into each of the components of *dst*. When this happens, the result is said to be *replicated* to *dst*. [RCP](#page-11-0) is one such instruction.

# **3.1.1 Modifiers**

TGSI supports modifiers on inputs (as well as saturate modifier on instructions).

For inputs which have a floating point type, both absolute value and negation modifiers are supported (with absolute value being applied first). TGSI\_OPCODE\_MOV is considered to have float input type for applying modifiers.

For inputs which have signed or unsigned type only the negate modifier is supported.

# <span id="page-10-2"></span>**3.2 Instruction Set**

# **3.2.1 Core ISA**

These opcodes are guaranteed to be available regardless of the driver being used.

<span id="page-10-3"></span>**ARL** (Address Register Load)

 $dst.x = |src.x|$  $dst.y = \lfloor src.y \rfloor$  $dst.z = \lfloor src.z \rfloor$  $dst.w = |src.w|$ 

### **MOV** (Move)

```
dst.x = src.xdst.y = src.ydst.z = src.zdst.w = src.w
```
#### **LIT** (Light Coefficients)

$$
dst.x = 1
$$
  
\n
$$
dst.y = max(src.x, 0)
$$
  
\n
$$
dst.z = (src.x > 0)?max(src.y, 0)^{clamp(src.w, -128, 128))} : 0
$$
  
\n
$$
dst.w = 1
$$

# <span id="page-11-0"></span>**RCP** (Reciprocal)

This instruction replicates its result.

$$
dst = \frac{1}{src.x}
$$

# **RSQ** (Reciprocal Square Root)

This instruction replicates its result. The results are undefined for  $src \le 0$ .

$$
dst = \frac{1}{\sqrt{src.x}}
$$

### **SQRT** (Square Root)

This instruction replicates its result. The results are undefined for  $src < 0$ .

$$
dst = \sqrt{src.x}
$$

#### **EXP** (Approximate Exponential Base 2)

 $dst.x = 2^{\lfloor src.x \rfloor}$  $dst.y = src.x - \lfloor src.x \rfloor$  $dst.z = 2^{src.x}$  $dst.w = 1$ 

# **LOG** (Approximate Logarithm Base 2)

$$
dst.x = \lfloor \log_2 |src.x| \rfloor
$$

$$
dst.y = \frac{|src.x|}{2^{\lfloor \log_2 |src.x| \rfloor}}
$$

$$
dst.z = \log_2 |src.x|
$$

$$
dst.w = 1
$$

# **MUL** (Multiply)

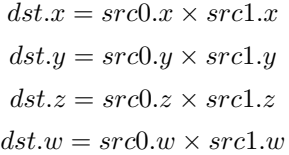

**ADD** (Add)

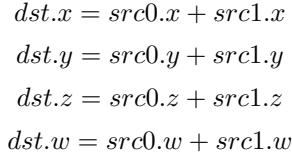

# **DP3** (3-component Dot Product)

This instruction replicates its result.

 $dst = src0.x \times src1.x + src0.y \times src1.y + src0.z \times src1.z$ 

# **DP4** (4-component Dot Product)

This instruction replicates its result.

 $dst = src0.x \times src1.x + src0.y \times src1.y + src0.z \times src1.z + src0.w \times src1.w$ 

#### **DST** (Distance Vector)

 $dst.x = 1$  $dst.y = src0.y \times src1.y$  $dst.z = src0.z$  $dst.w = src1.w$ 

# **MIN** (Minimum)

$$
dst.x = min(src0.x, src1.x)
$$
  

$$
dst.y = min(src0.y, src1.y)
$$
  

$$
dst.z = min(src0.x, src1.z)
$$
  

$$
dst.w = min(src0.w, src1.w)
$$

# **MAX** (Maximum)

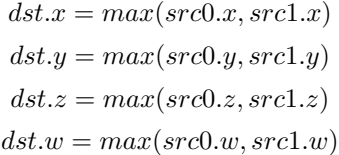

# **SLT** (Set On Less Than)

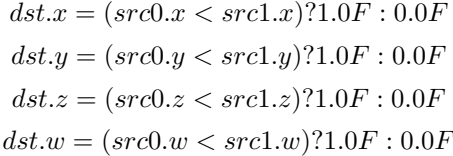

# **SGE** (Set On Greater Equal Than)

$$
dst.x = (src0.x >= src1.x)?1.0F : 0.0F
$$

$$
dst.y = (src0.y >= src1.y)?1.0F : 0.0F
$$

$$
dst.z = (src0.z >= src1.z)?1.0F : 0.0F
$$

$$
dst.w = (src0.w >= src1.w)?1.0F : 0.0F
$$

# **MAD** (Multiply And Add)

 $dst.x = src0.x \times src1.x + src2.x$  $dst.y = src0.y \times src1.y + src2.y$  $dst.z = src0.z \times src1.z + src2.z$  $dst.w = src0.w \times src1.w + src2.w$ 

# **SUB** (Subtract)

$$
dst.x = src0.x - src1.x
$$

$$
dst.y = src0.y - src1.y
$$

$$
dst.z = src0.z - src1.z
$$

$$
dst.w = src0.w - src1.w
$$

#### **LRP** (Linear Interpolate)

$$
dst.x = src0.x \times src1.x + (1 - src0.x) \times src2.x
$$

$$
dst.y = src0.y \times src1.y + (1 - src0.y) \times src2.y
$$

$$
dst.z = src0.z \times src1.z + (1 - src0.z) \times src2.z
$$

$$
dst.w = src0.w \times src1.w + (1 - src0.w) \times src2.w
$$

# **CND** (Condition)

$$
dst.x = (src2.x > 0.5)? src0.x : src1.x
$$

$$
dst.y = (src2.y > 0.5)? src0.y : src1.y
$$

$$
dst.z = (src2.z > 0.5)? src0.z : src1.z
$$

$$
dst.w = (src2.w > 0.5)? src0.w : src1.w
$$

# **DP2A** (2-component Dot Product And Add)

 $dst.x = src0.x \times src1.x + src0.y \times src1.y + src2.x$  $dst.y = src0.x \times src1.x + src0.y \times src1.y + src2.x$  $dst.z = src0.x \times src1.x + src0.y \times src1.y + src2.x$  $dst.w = src0.x \times src1.x + src0.y \times src1.y + src2.x$ 

# **FRC** (Fraction)

 $dst.x = src.x - |src.x|$  $dst.y = src.y - \lfloor src.y \rfloor$  $dst.z = src.z - \lfloor src.z \rfloor$  $dst.w = src.w - \lfloor src.w \rfloor$ 

# **CLAMP** (Clamp)

$$
dst.x = clamp(src0.x, src1.x, src2.x)
$$
  

$$
dst.y = clamp(src0.y, src1.y, src2.y)
$$
  

$$
dst.z = clamp(src0.x, src1.z, src2.z)
$$
  

$$
dst.w = clamp(src0.w, src1.w, src2.w)
$$

# **FLR** (Floor)

This is identical to [ARL](#page-10-3).

$$
dst.x = \lfloor src.x \rfloor
$$

$$
dst.y = \lfloor src.y \rfloor
$$

$$
dst.z = \lfloor src.z \rfloor
$$

$$
dst.w = \lfloor src.w \rfloor
$$

# **ROUND** (Round)

$$
dst.x = round(src.x)
$$
  

$$
dst.y = round(src.y)
$$
  

$$
dst.z = round(src.x)
$$
  

$$
dst.w = round(src.w)
$$

# **EX2** (Exponential Base 2)

This instruction replicates its result.

 $dst = 2^{src.x}$ 

# **LG2** (Logarithm Base 2)

This instruction replicates its result.

 $dst = \log_2 src.x$ 

# **POW** (Power)

This instruction replicates its result.

 $dst = src0.x^{src1.x}$ 

# **XPD** (Cross Product)

$$
dst.x = src0.y \times src1.z - src1.y \times src0.z
$$
  
\n
$$
dst.y = src0.z \times src1.x - src1.z \times src0.x
$$
  
\n
$$
dst.z = src0.x \times src1.y - src1.x \times src0.y
$$
  
\n
$$
dst.w = 1
$$

# **ABS** (Absolute)

 $dst.x = |src.x|$  $dst.y = |src.y|$  $dst.z = |src.z|$  $dst.w = |src.w|$ 

#### **RCC** (Reciprocal Clamped)

This instruction replicates its result.

XXX cleanup on aisle three

 $dst = (1/src.x) > 0?clamp(1/src.x, 5.42101e - 020, 1.84467e + 019) : clamp(1/src.x, -1.84467e + 019, -5.42101e - 020)$ 

# **DPH** (Homogeneous Dot Product)

This instruction replicates its result.

 $dst = src0.x \times src1.x + src0.y \times src1.y + src0.z \times src1.z + src1.w$ 

### **COS** (Cosine)

This instruction replicates its result.

$$
dst = \cos src.x
$$

# **DDX** (Derivative Relative To X)

 $dst.x = partialx(src.x)$  $dst.y = partialx(src.y)$  $dst.z = partialx(src.z)$  $dst.w = partialx(src.w)$ 

#### **DDY** (Derivative Relative To Y)

 $dst.x = partially(src.x)$  $dst.y = partially(src.y)$  $dst.z = partially(src.z)$  $dst.w = partially(src.w)$ 

**PK2H** (Pack Two 16-bit Floats) TBD **PK2US** (Pack Two Unsigned 16-bit Scalars) TBD **PK4B** (Pack Four Signed 8-bit Scalars) TBD

**PK4UB** (Pack Four Unsigned 8-bit Scalars) TBD

**RFL** (Reflection Vector)

 $dst.x = 2 \times (src0.x \times src1.x + src0.y \times src1.y + src0.z \times src1.z) / (src0.x \times src0.x + src0.y \times src0.y + src0.z \times src0.z) \times src0.z$  $dst.y = 2 \times (src0.x \times src1.x + src0.y \times src1.y + src0.z \times src1.z) / (src0.x \times src0.x + src0.y \times src0.y + src0.z \times src0.z) \times src0.x$  $dst.z = 2 \times (src0.x \times src1.x + src0.y \times src1.y + src0.z \times src1.z) / (src0.x \times src0.x + src0.y \times src0.y + src0.z \times src0.z) \times src0.x$  $dst.w = 1$ 

Note: Considered for removal.

**SEQ** (Set On Equal)

 $dst.x = (src0.x == src1.x)?1.0F : 0.0F$  $dst.y = (src0.y == src1.y) ?1.0F : 0.0F$  $dst.z = (src0.z == src1.z)$ ?1.0F:0.0F  $dst.w = (src0.w == src1.w)?1.0 F : 0.0 F$ 

#### **SFL** (Set On False)

This instruction replicates its result.

 $dst = 0.0F$ 

Note: Considered for removal.

### **SGT** (Set On Greater Than)

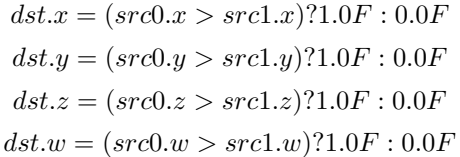

# **SIN** (Sine)

This instruction replicates its result.

 $dst = \sin src.x$ 

#### **SLE** (Set On Less Equal Than)

 $dst.x = (src0.x \leq src1.x)?1.0F : 0.0F$  $dst.y = (src0.y \leq src1.y)$ ?1.0F: 0.0F  $dst.z = (src0.z \leq src1.z)$ ?1.0F:0.0F  $dst.w = (src0.w <= src1.w) ?1.0 F : 0.0 F$ 

#### **SNE** (Set On Not Equal)

 $dst.x = (src0.x! = src1.x)?1.0F : 0.0F$  $dst.y = (src0.y! = src1.y)?1.0F : 0.0F$  $dst.z = (src0.z! = src1.z)?1.0F : 0.0F$  $dst.w = (src0.w! = src1.w)?1.0 F : 0.0 F$ 

#### **STR** (Set On True)

This instruction replicates its result.

 $dst = 1.0F$ 

#### **TEX** (Texture Lookup)

for array textures src0.y contains the slice for 1D, and src0.z contain the slice for 2D.

for shadow textures with no arrays, src0.z contains the reference value.

for shadow textures with arrays, src0.z contains the reference value for 1D arrays, and src0.w contains the reference value for 2D arrays.

There is no way to pass a bias in the .w value for shadow arrays, and GLSL doesn't allow this. GLSL does allow cube shadows maps to take a bias value, and we have to determine how this will look in TGSI.

> $coord = src0$  $bias = 0.0$  $dst = texture\_sample(unit, coord, bias)$

**TXD** (Texture Lookup with Derivatives)

$$
coord = src0
$$
  

$$
ddx = src1
$$
  

$$
ddy = src2
$$
  

$$
bias = 0.0
$$
  

$$
dst = texture\_sample\_deriv(unit, coord, bias, ddx, ddy)
$$

**TXP** (Projective Texture Lookup)

 $coord.x = src0.x/src.w$  $coord.y = src0.y / src.w$  $coord.z = src0.z / src.w$  $coord.w = src0.w$  $bias = 0.0$  $dst = texture\_sample(unit, coord, bias)$ 

**UP2H** (Unpack Two 16-Bit Floats) TBD

Note: Considered for removal.

**UP2US** (Unpack Two Unsigned 16-Bit Scalars) TBD

Note: Considered for removal.

# **UP4B** (Unpack Four Signed 8-Bit Values) **TBD**

# Note: Considered for removal.

**UP4UB** (Unpack Four Unsigned 8-Bit Scalars) TBD

Note: Considered for removal.

#### **X2D** (2D Coordinate Transformation)

 $dst.x = src0.x + src1.x \times src2.x + src1.y \times src2.y$  $dst.y = src0.y + src1.x \times src2.z + src1.y \times src2.w$  $dst.z = src0.x + src1.x \times src2.x + src1.y \times src2.y$  $dst.w = src0.y + src1.x \times src2.z + src1.y \times src2.w$ 

Note: Considered for removal.

#### **ARA** (Address Register Add) TBD

Note: Considered for removal.

# **ARR** (Address Register Load With Round)

 $dst.x = round(src.x)$  $dst.y = round(src.y)$  $dst.z = round(src.z)$  $dst.w = round(src.w)$ 

**SSG** (Set Sign)

$$
dst.x = (src.x > 0)?1 : (src.x < 0)? - 1 : 0
$$
  
\n
$$
dst.y = (src.y > 0)?1 : (src.y < 0)? - 1 : 0
$$
  
\n
$$
dst.z = (src.z > 0)?1 : (src.z < 0)? - 1 : 0
$$
  
\n
$$
dst.w = (src.w > 0)?1 : (src.w < 0)? - 1 : 0
$$

# **CMP** (Compare)

 $dst.x = (src0.x < 0)? src1.x : src2.x$  $dst.y = (src0.y < 0) ? src1.y : src2.y$  $dst.z = (src0.z < 0) ? src1.z : src2.z$  $dst.w = (src0.w < 0)? src1.w : src2.w$ 

# **KILL\_IF** (Conditional Discard)

Conditional discard. Allowed in fragment shaders only.

 $if(src.x < 0 \vert \vert src.y < 0 \vert \vert src.z < 0 \vert \vert src.w < 0 \vert \vert src.w < 0 \vert \vert size$ 

#### **KILL** (Discard)

Unconditional discard. Allowed in fragment shaders only.

**SCS** (Sine Cosine)

 $dst.x = \cos src.x$  $dst.y = \sin src.x$  $dst.z = 0$  $dst.w = 1$ 

**TXB** (Texture Lookup With Bias)

$$
coord.x = src.x
$$
  
\n
$$
coord.y = src.y
$$
  
\n
$$
coord.x = src.z
$$
  
\n
$$
coord.w = 1.0
$$
  
\n
$$
bias = src.z
$$
  
\n
$$
dst = texture\_sample(unit, coord, bias)
$$

**NRM** (3-component Vector Normalise)

$$
dst.x = src.x / (src.x \times src.x + src.y \times src.y + src.z \times src.z)
$$
  
\n
$$
dst.y = src.y / (src.x \times src.x + src.y \times src.y + src.z \times src.z)
$$
  
\n
$$
dst.z = src.z / (src.x \times src.x + src.y \times src.y + src.z \times src.z)
$$
  
\n
$$
dst.w = 1
$$

**DIV** (Divide)

 $\text{dst.x} = \frac{\text{src0.x}}{1}$  $src1.x$  $dst.y = \frac{src0.y}{1}$  $src1.y$  $dst.z = \frac{src0.z}{1}$  $src1.z$  $dst.w = \frac{src0.w}{1}$  $src1.w$ 

# **DP2** (2-component Dot Product)

This instruction replicates its result.

 $dst = src0.x \times src1.x + src0.y \times src1.y$ 

### **TXL** (Texture Lookup With explicit LOD)

$$
coord.x = src0.x
$$
  
\n
$$
coord.y = src0.y
$$
  
\n
$$
coord.x = src0.z
$$
  
\n
$$
coord.w = 1.0
$$
  
\n
$$
lod = src0.w
$$
  
\n
$$
dst = texture\_sample(unit, coord, lod)
$$

# **PUSHA** (Push Address Register On Stack)

push(src.x) push(src.y) push(src.z) push(src.w)

Note: Considered for cleanup.

Note: Considered for removal.

# **POPA** (Pop Address Register From Stack)

 $dst.w = pop() \, dst.z = pop() \, dst.y = pop() \, dst.x = pop()$ 

Note: Considered for cleanup.

Note: Considered for removal.

#### **BRA** (Branch)

pc = target

Note: Considered for removal.

#### **CALLNZ** (Subroutine Call If Not Zero) **TBD**

Note: Considered for cleanup.

Note: Considered for removal.

# **3.2.2 Compute ISA**

These opcodes are primarily provided for special-use computational shaders. Support for these opcodes indicated by a special pipe capability bit (TBD).

XXX doesn't look like most of the opcodes really belong here.

# **CEIL** (Ceiling)

$$
dst.x = [src.x]
$$

$$
dst.y = [src.y]
$$

$$
dst.z = [src.z]
$$

$$
dst.w = [src.w]
$$

# **TRUNC** (Truncate)

 $dst.x = trunc(src.x)$  $dst.y = trunc(src.y)$  $dst.z = trunc(src.z)$  $dst.w = trunc(src.w)$ 

#### **MOD** (Modulus)

 $dst.x = src0.x \mod src1.x$  $dst.y = src0.y \mod src1.y$  $dst.z = src0.z \mod src1.z$  $dst.w = src0.w \mod src1.w$ 

#### **UARL** (Integer Address Register Load)

Moves the contents of the source register, assumed to be an integer, into the destination register, which is assumed to be an address (ADDR) register.

# **SAD** (Sum Of Absolute Differences)

 $dst.x = |src0.x - src1.x| + src2.x$  $dst.y = |src0.y - src1.y| + src2.y$  $dst.z = |src0.z - src1.z| + src2.z$  $dst.w = |src0.w - src1.w| + src2.w$ 

#### **TXF** (Texel Fetch)

As per NV\_gpu\_shader4, extract a single texel from a specified texture image. The source sampler may not be a CUBE or SHADOW. src 0 is a four-component signed integer vector used to identify the single texel accessed. 3 components + level. src 1 is a 3 component constant signed integer vector, with each component only have a range of -8..+8 (hw only seems to deal with this range, interface allows for up to unsigned int). TXF(uint\_vec coord, int\_vec offset).

#### **TXQ** (Texture Size Query)

As per NV\_gpu\_program4, retrieve the dimensions of the texture depending on the target. For 1D (width), 2D/RECT/CUBE (width, height), 3D (width, height, depth), 1D array (width, layers), 2D array (width, height, layers)

> $lod = src0.x$  $dst.x = texture\_width(unit, lod)$  $dst.y = texture\_height(unit, lod)$  $dst.z = texture\ depth(unit, lod)$

#### **TG4** (Texture Gather)

As per ARB\_texture\_gather, gathers the four texels to be used in a bi-linear filtering operation and packs them into a single register. Only works with 2D, 2D array, cubemaps, and cubemaps arrays. For 2D textures, only the addressing modes of the sampler and the top level of any mip pyramid are used. Set W to zero. It behaves like the TEX instruction, but a filtered sample is not generated. The four samples that contribute to filtering are placed into xyzw in clockwise order, starting with the  $(u, v)$  texture coordinate delta at the following locations  $(-, +)$ ,  $(+, +)$ ,  $(+, -)$ ,  $(-, -)$ , where the magnitude of the deltas are half a texel.

PIPE\_CAP\_TEXTURE\_SM5 enhances this instruction to support shadow per-sample depth compares, single component selection, and a non-constant offset. It doesn't allow support for the GL independent offset to get i0,j0. This would require another CAP is hw can do it natively. For now we lower that before TGSI.

> $coord = src0$  $component = src1$  $dst = texture\_gather4(unit, coord, component)$

(with SM5 - cube array shadow)

 $coord = src0$ 

 $compare = src1$  $dst = texture$  gather(uint, coord, compare)

#### **LODQ** (level of detail query)

Compute the LOD information that the texture pipe would use to access the texture. The Y component contains the computed LOD lambda\_prime. The X component contains the LOD that will be accessed, based on min/max lod's and mipmap filters.

$$
coord = src0
$$
  

$$
dst.xy = lodq(uint, coord);
$$

# **3.2.3 Integer ISA**

These opcodes are used for integer operations. Support for these opcodes indicated by PIPE\_SHADER\_CAP\_INTEGERS (all of them?)

# <span id="page-25-0"></span>**I2F** (Signed Integer To Float)

Rounding is unspecified (round to nearest even suggested).

 $dst.x = (float)src.x$  $dst.y = (float)src.y$  $dst.z = (float)src.z$  $dst.w = (float)src.w$ 

#### **U2F** (Unsigned Integer To Float)

Rounding is unspecified (round to nearest even suggested).

 $dst.x = (float)src.x$  $dst.y = (float)src.y$  $dst.z = (float)src.z$  $dst.w = (float)src.w$ 

### **F2I** (Float to Signed Integer)

Rounding is towards zero (truncate). Values outside signed range (including NaNs) produce undefined results.

$$
dst.x = (int)src.x
$$

$$
dst.y = (int)src.y
$$

$$
dst.z = (int)src.z
$$

$$
dst.w = (int)src.w
$$

#### **F2U** (Float to Unsigned Integer)

Rounding is towards zero (truncate). Values outside unsigned range (including NaNs) produce undefined results.

 $dst.x = (unsigned)src.x$  $dst.y = (unsigned)src.y$  $dst.z = (unsigned)src.z$  $dst.w = (unsigned)src.w$ 

# **UADD** (Integer Add)

This instruction works the same for signed and unsigned integers. The low 32bit of the result is returned.

$$
dst.x = src0.x + src1.x
$$

$$
dst.y = src0.y + src1.y
$$

$$
dst.z = src0.z + src1.z
$$

$$
dst.w = src0.w + src1.w
$$

# **UMAD** (Integer Multiply And Add)

This instruction works the same for signed and unsigned integers. The multiplication returns the low 32bit (as does the result itself).

$$
dst.x = src0.x \times src1.x + src2.x
$$

$$
dst.y = src0.y \times src1.y + src2.y
$$

$$
dst.z = src0.z \times src1.z + src2.z
$$

$$
dst.w = src0.w \times src1.w + src2.w
$$

#### **UMUL** (Integer Multiply)

This instruction works the same for signed and unsigned integers. The low 32bit of the result is returned.

$$
dst.x = src0.x \times src1.x
$$

$$
dst.y = src0.y \times src1.y
$$

$$
dst.z = src0.z \times src1.z
$$

$$
dst.w = src0.w \times src1.w
$$

#### **IMUL\_HI** (Signed Integer Multiply High Bits)

The high 32bits of the multiplication of 2 signed integers are returned.

 $\text{dst.x} = (\text{src0.x} \times \text{src1.x}) \gg 32$  $dst.y = (src0.y \times src1.y) >> 32$  $dst.z = (src0.z \times src1.z) >> 32$  $dst.w = (src0.w \times src1.w) >> 32$ 

### **UMUL\_HI** (Unsigned Integer Multiply High Bits)

The high 32bits of the multiplication of 2 unsigned integers are returned.

$$
dst.x = (src0.x \times src1.x) >> 32
$$

$$
dst.y = (src0.y \times src1.y) >> 32
$$

$$
dst.z = (src0.z \times src1.z) >> 32
$$

$$
dst.w = (src0.w \times src1.w) >> 32
$$

### **IDIV** (Signed Integer Division)

TBD: behavior for division by zero.

 $dst.x = src0.x src1.x$  $dst.y = src0.y src1.y$  $dst.z = src0.z src1.z$  $dst.w = src0.w src1.w$ 

### **UDIV** (Unsigned Integer Division)

For division by zero, 0xffffffff is returned.

 $dst.x = src0.x src1.x$  $dst.y = src0.y src1.y$  $dst.z = src0.z src1.z$  $dst.w = src0.w src1.w$ 

#### **UMOD** (Unsigned Integer Remainder)

If second arg is zero, 0xffffffff is returned.

 $dst.x = src0.x src1.x$  $dst.y = src0.y src1.y$  $dst.z = src0.z src1.z$  $dst.w = src0.w src1.w$ 

# **NOT** (Bitwise Not)

 $dst.x = \sim src.x$  $dst.y = \sim src.y$  $dst.z = \sim src.z$  $dst.w = \sim src.w$ 

# **AND** (Bitwise And)

```
dst.x = src0.x&src1.xdst.y = src0.y \& src1.ydst.z = src0.z\&src1.zdst.w = src0.w\& src1.w
```
#### **OR** (Bitwise Or)

 $dst.x = src0.x | src1.x$  $dst.y = src0.y | src1.y$  $dst.z = src0.z | src1.z$  $dst.w = src0.w | src1.w$ 

### **XOR** (Bitwise Xor)

 $dst.x = src0.x \oplus src1.x$  $dst.y = src0.y \oplus src1.y$  $dst.z = src0.z \oplus src1.z$  $dst.w = src0.w \oplus src1.w$ 

# **IMAX** (Maximum of Signed Integers)

 $dst.x = max(src0.x, src1.x)$  $dst.y = max(src0.y, src1.y)$  $dst.z = max(src0.z, src1.z)$  $dst.w = max(src0.w, src1.w)$ 

# **UMAX** (Maximum of Unsigned Integers)

 $dst.x = max(src0.x, src1.x)$  $dst.y = max(src0.y, src1.y)$  $dst.z = max(src0.z, src1.z)$  $dst.w = max(src0.w, src1.w)$ 

 $dst.x = min(src0.x, src1.x)$  $dst.y = min(src0.y, src1.y)$  $dst.z = min(src0.z, src1.z)$  $dst.w = min(src0.w, src1.w)$ 

### **UMIN** (Minimum of Unsigned Integers)

$$
dst.x = min(src0.x, src1.x)
$$
  

$$
dst.y = min(src0.y, src1.y)
$$
  

$$
dst.z = min(src0.x, src1.z)
$$

 $dst.w = min(src0.w, src1.w)$ 

#### **SHL** (Shift Left)

The shift count is masked with 0x1f before the shift is applied.

$$
dst.x = src0.x << (0x1f&src1.x)
$$
  
\n
$$
dst.y = src0.y << (0x1f&src1.y)
$$
  
\n
$$
dst.z = src0.z << (0x1f&src1.z)
$$
  
\n
$$
dst.w = src0.w << (0x1f&src1.w)
$$

### **ISHR** (Arithmetic Shift Right (of Signed Integer))

The shift count is masked with 0x1f before the shift is applied.

 $dst.x = src0.x \gg (0x1f&src1.x)$  $dst.y = src0.y \gg (0x1f&src1.y)$  $dst.z = src0.z \gt\gt (0x1f&src1.z)$  $dst.w = src0.w \gg (0x1f&src1.w)$ 

#### **USHR** (Logical Shift Right)

The shift count is masked with 0x1f before the shift is applied.

$$
dst.x = src0.x \gg (unsigned)(0x1f&src1.x)
$$
  
\n
$$
dst.y = src0.y \gg (unsigned)(0x1f&src1.y)
$$
  
\n
$$
dst.z = src0.z \gg (unsigned)(0x1f&src1.z)
$$
  
\n
$$
dst.w = src0.w \gg (unsigned)(0x1f&src1.w)
$$

# **UCMP** (Integer Conditional Move)

$$
dst.x = src0.x?src1.x : src2.x
$$

$$
dst.y = src0.y?src1.y : src2.y
$$

$$
dst.z = src0.z?src1.z : src2.z
$$

$$
dst.w = src0.w?src1.w : src2.w
$$

# **ISSG** (Integer Set Sign)

$$
dst.x = (src0.x < 0)? - 1 : (src0.x > 0)?1 : 0
$$
\n
$$
dst.y = (src0.y < 0)? - 1 : (src0.y > 0)?1 : 0
$$
\n
$$
dst.z = (src0.z < 0)? - 1 : (src0.z > 0)?1 : 0
$$
\n
$$
dst.w = (src0.w < 0)? - 1 : (src0.w > 0)?1 : 0
$$

# **FSLT** (Float Set On Less Than (ordered))

Same comparison as SLT but returns integer instead of 1.0/0.0 float

$$
dst.x = (src0.x < src1.x)? \sim 0:0
$$
\n
$$
dst.y = (src0.y < src1.y)? \sim 0:0
$$
\n
$$
dst.z = (src0.z < src1.z)? \sim 0:0
$$
\n
$$
dst.w = (src0.w < src1.w)? \sim 0:0
$$

**ISLT** (Signed Integer Set On Less Than)

$$
dst.x = (src0.x < src1.x)? \sim 0:0
$$
  

$$
dst.y = (src0.y < src1.y)? \sim 0:0
$$
  

$$
dst.z = (src0.z < src1.z)? \sim 0:0
$$
  

$$
dst.w = (src0.w < src1.w)? \sim 0:0
$$

# **USLT** (Unsigned Integer Set On Less Than)

$$
dst.x = (src0.x < src1.x)? \sim 0:0
$$
\n
$$
dst.y = (src0.y < src1.y)? \sim 0:0
$$
\n
$$
dst.z = (src0.z < src1.z)? \sim 0:0
$$
\n
$$
dst.w = (src0.w < src1.w)? \sim 0:0
$$

#### **FSGE** (Float Set On Greater Equal Than (ordered))

Same comparison as SGE but returns integer instead of 1.0/0.0 float

$$
dst.x = (src0.x >= src1.x)? \sim 0:0
$$

$$
dst.y = (src0.y >= src1.y)? \sim 0:0
$$

$$
dst.z = (src0.z >= src1.z)? \sim 0:0
$$

$$
dst.w = (src0.w >= src1.w)? \sim 0:0
$$

# **ISGE** (Signed Integer Set On Greater Equal Than)

$$
dst.x = (src0.x >= src1.x)? \sim 0:0
$$
  

$$
dst.y = (src0.y >= src1.y)? \sim 0:0
$$
  

$$
dst.z = (src0.z >= src1.z)? \sim 0:0
$$
  

$$
dst.w = (src0.w >= src1.w)? \sim 0:0
$$

# **USGE** (Unsigned Integer Set On Greater Equal Than)

$$
dst.x = (src0.x >= src1.x)? \sim 0:0
$$

$$
dst.y = (src0.y >= src1.y)? \sim 0:0
$$

$$
dst.z = (src0.z >= src1.z)? \sim 0:0
$$

$$
dst.w = (src0.w >= src1.w)? \sim 0:0
$$

# **FSEQ** (Float Set On Equal (ordered))

Same comparison as SEQ but returns integer instead of 1.0/0.0 float

$$
dst.x = (src0.x == src1.x)? \sim 0:0
$$

$$
dst.y = (src0.y == src1.y)? \sim 0:0
$$

$$
dst.z = (src0.z == src1.z)? \sim 0:0
$$

$$
dst.w = (src0.w == src1.w)? \sim 0:0
$$

# **USEQ** (Integer Set On Equal)

$$
dst.x = (src0.x == src1.x)? \sim 0:0
$$
  

$$
dst.y = (src0.y == src1.y)? \sim 0:0
$$
  

$$
dst.z = (src0.z == src1.z)? \sim 0:0
$$
  

$$
dst.w = (src0.w == src1.w)? \sim 0:0
$$

#### **FSNE** (Float Set On Not Equal (unordered))

Same comparison as SNE but returns integer instead of 1.0/0.0 float

$$
dst.x = (src0.x! = src1.x)? \sim 0:0
$$
  

$$
dst.y = (src0.y! = src1.y)? \sim 0:0
$$
  

$$
dst.z = (src0.z! = src1.z)? \sim 0:0
$$
  

$$
dst.w = (src0.w! = src1.w)? \sim 0:0
$$

#### **USNE** (Integer Set On Not Equal)

$$
dst.x = (src0.x! = src1.x)? \sim 0:0
$$
  

$$
dst.y = (src0.y! = src1.y)? \sim 0:0
$$
  

$$
dst.z = (src0.z! = src1.z)? \sim 0:0
$$
  

$$
dst.w = (src0.w! = src1.w)? \sim 0:0
$$

# **INEG** (Integer Negate)

Two's complement.

```
dst.x = -src.xdst.u = -src.udst.z = -src.zdst.w = -src.w
```
**IABS** (Integer Absolute Value)

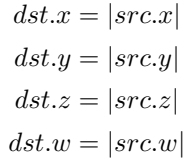

# **3.2.4 Bitwise ISA**

These opcodes are used for bit-level manipulation of integers.

### **IBFE** (Signed Bitfield Extract)

See SM5 instruction of the same name. Extracts a set of bits from the input, and sign-extends them if the high bit of the extracted window is set.

Pseudocode:

```
def ibfe(value, offset, bits):
 offset = offset & 0x1f
 bits = bits & 0x1f
 if bits == 0: return 0
  # Note: >> sign-extends
  if width + offset < 32:
   return (value << (32 - offset - bits)) >> (32 - bits)
  else:
    return value >> offset
```
#### **UBFE** (Unsigned Bitfield Extract)

See SM5 instruction of the same name. Extracts a set of bits from the input, without any sign-extension.

Pseudocode:

```
def ubfe(value, offset, bits):
 offset = offset & 0x1f
 bits = bits & 0x1fif bits == 0: return 0
  # Note: >> does not sign-extend
 if width + offset < 32:
   return (value << (32 - offset - bits)) >> (32 - bits)
  else:
   return value >> offset
```
#### **BFI** (Bitfield Insert)

See SM5 instruction of the same name. Replaces a bit region of 'base' with the low bits of 'insert'.

Pseudocode:

```
def bfi(base, insert, offset, bits):
 offset = offset & 0x1f
 bits = bits \& 0x1fmask = ((1 \le k bits) - 1) \le k offsetreturn ((insert << offset) & mask) | (base & ~mask)
```
#### **BREV** (Bitfield Reverse)

See SM5 instruction BFREV. Reverses the bits of the argument.

#### **POPC** (Population Count)

See SM5 instruction COUNTBITS. Counts the number of set bits in the argument.

# **LSB** (Index of lowest set bit)

See SM5 instruction FIRSTBIT\_LO. Computes the 0-based index of the first set bit of the argument. Returns -1 if none are set.

### **IMSB** (Index of highest non-sign bit)

See SM5 instruction FIRSTBIT\_SHI. Computes the 0-based index of the highest non-sign bit of the argument (i.e. highest 0 bit for negative numbers, highest 1 bit for positive numbers). Returns -1 if all bits are the same (i.e. for inputs 0 and -1).

#### **UMSB** (Index of highest set bit)

See SM5 instruction FIRSTBIT\_HI. Computes the 0-based index of the highest set bit of the argument. Returns -1 if none are set.

# **3.2.5 Geometry ISA**

These opcodes are only supported in geometry shaders; they have no meaning in any other type of shader.

# **EMIT** (Emit)

Generate a new vertex for the current primitive using the values in the output registers.

# **ENDPRIM** (End Primitive)

Complete the current primitive (consisting of the emitted vertices), and start a new one.

# **3.2.6 GLSL ISA**

These opcodes are part of *[GLSL](#page-94-1)*'s opcode set. Support for these opcodes is determined by a special capability bit, GLSL. Some require glsl version 1.30 (UIF/BREAKC/SWITCH/CASE/DEFAULT/ENDSWITCH).

#### **CAL** (Subroutine Call)

 $push(pc)$  pc = target

#### **RET** (Subroutine Call Return)

 $pc = pop()$ 

#### **CONT** (Continue)

Unconditionally moves the point of execution to the instruction after the last bgnloop. The instruction must appear within a bgnloop/endloop.

Note: Support for CONT is determined by a special capability bit, TGSI\_CONT\_SUPPORTED. See *[Screen](#page-52-0)* for more information.

#### **BGNLOOP** (Begin a Loop)

Start a loop. Must have a matching endloop.

#### **BGNSUB** (Begin Subroutine)

Starts definition of a subroutine. Must have a matching endsub.

# **ENDLOOP** (End a Loop)

End a loop started with bgnloop.

### **ENDSUB** (End Subroutine)

Ends definition of a subroutine.

# **NOP** (No Operation)

Do nothing.

#### **BRK** (Break)

Unconditionally moves the point of execution to the instruction after the next endloop or endswitch. The instruction must appear within a loop/endloop or switch/endswitch.

# **BREAKC** (Break Conditional)

Conditionally moves the point of execution to the instruction after the next endloop or endswitch. The instruction must appear within a loop/endloop or switch/endswitch. Condition evaluates to true if src0.x != 0 where src0.x is interpreted as an integer register.

Note: Considered for removal as it's quite inconsistent wrt other opcodes (could emulate with UIF/BRK/ENDIF).

#### **IF** (Float If)

Start an IF ... ELSE .. ENDIF block. Condition evaluates to true if

 $src0.x := 0.0$ 

where src0.x is interpreted as a floating point register.

#### **UIF** (Bitwise If)

Start an UIF ... ELSE .. ENDIF block. Condition evaluates to true if

 $src0.x := 0$ 

where src0.x is interpreted as an integer register.

#### **ELSE** (Else)

Starts an else block, after an IF or UIF statement.

#### **ENDIF** (End If)

Ends an IF or UIF block.

# **SWITCH** (Switch)

Starts a C-style switch expression. The switch consists of one or multiple CASE statements, and at most one DEFAULT statement. Execution of a statement ends when a BRK is hit, but just like in C falling through to other cases without a break is allowed. Similarly, DEFAULT label is allowed anywhere not just as last statement, and fallthrough is allowed into/from it. CASE src arguments are evaluated at bit level against the SWITCH src argument.

Example:

```
SWITCH src[0].x
CASE src[0].x
(some instructions here)
(optional BRK here)
DEFAULT
(some instructions here)
(optional BRK here)
CASE src[0].x
(some instructions here)
(optional BRK here)
ENDSWITCH
```
#### **CASE** (Switch case)

This represents a switch case label. The src arg must be an integer immediate.

# **DEFAULT** (Switch default)

This represents the default case in the switch, which is taken if no other case matches.

**ENDSWITCH** (End of switch)

Ends a switch expression.

#### **NRM4** (4-component Vector Normalise)

This instruction replicates its result.

 $src.x$ 

 $dst = \frac{5}{src.x \times src.x + src.y \times src.y + src.z \times src.z + src.w \times src.w}$ 

# <span id="page-35-0"></span>**3.2.7 Double ISA**

The double-precision opcodes reinterpret four-component vectors into two-component vectors with doubled precision in each component.

Support for these opcodes is XXX undecided. :T

# **DADD** (Add)
$dst. xy = src0. xy + src1. xy$  $dst.zw = src0.zw + src1.zw$ 

**DDIV** (Divide)

 $dst. xy = src0. xy / src1. xy$  $dst.zw = src0.zw / src1.zw$ 

#### **DSEQ** (Set on Equal)

 $dst. xy = src0. xy == src1. xy? 1.0 F : 0.0 F$  $dst.zw = src0.zw == src1.zw?1.0F : 0.0F$ 

### **DSLT** (Set on Less than)

 $dst. xy = src0. xy < src1. xy$ ?1.0F:0.0F  $dst.zw = src0.zw < src1.zw?1.0F : 0.0F$ 

**DFRAC** (Fraction)

$$
dst. xy = src. xy - [src. xy]
$$

$$
dst. zw = src. zw - [src. zw]
$$

#### <span id="page-36-0"></span>**DFRACEXP** (Convert Number to Fractional and Integral Components)

Like the frexp() routine in many math libraries, this opcode stores the exponent of its source to dst0, and the significand to dst1, such that  $dst1 \times 2^{dst0} = src$ .

$$
dst0.xy = exp(src.xy)
$$
  
\n
$$
dst1.xy = frac(src.xy)
$$
  
\n
$$
dst0.zw = exp(src.zw)
$$
  
\n
$$
dst1.zw = frac(src.zw)
$$

#### **DLDEXP** (Multiply Number by Integral Power of 2)

This opcode is the inverse of [DFRACEXP](#page-36-0).

 $dst. xy = src0. xy \times 2^{src1. xy}$  $dst.zw = src0.zw \times 2^{src1.zw}$  **DMIN** (Minimum)

 $dst. xy = min(src0.xy, src1.xy)$  $dst.zw = min(src0.zw, src1.zw)$ 

**DMAX** (Maximum)

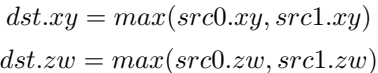

**DMUL** (Multiply)

 $dst. xy = src0. xy \times src1. xy$  $dst.zw = src0.zw \times src1.zw$ 

**DMAD** (Multiply And Add)

 $dst. xy = src0. xy \times src1. xy + src2. xy$  $dst.zw = src0.zw \times src1.zw + src2.zw$ 

**DRCP** (Reciprocal)

$$
dst.xy = \frac{1}{src.xy}
$$

$$
dst.zw = \frac{1}{src.zw}
$$

**DSQRT** (Square Root)

$$
dst.xy = \sqrt{src.xy}
$$

$$
dst.zw = \sqrt{src.zw}
$$

## **3.2.8 Resource Sampling Opcodes**

Those opcodes follow very closely semantics of the respective Direct3D instructions. If in doubt double check Direct3D documentation. Note that the swizzle on SVIEW (src1) determines texel swizzling after lookup.

#### **SAMPLE**

Using provided address, sample data from the specified texture using the filtering mode identified by the gven sampler. The source data may come from any resource type other than buffers.

Syntax: SAMPLE dst, address, sampler\_view, sampler

Example: SAMPLE TEMP[0], TEMP[1], SVIEW[0], SAMP[0]

#### **SAMPLE\_I**

Simplified alternative to the SAMPLE instruction. Using the provided integer address, SAMPLE\_I fetches data from the specified sampler view without any filtering. The source data may come from any resource type other than CUBE.

Syntax: SAMPLE\_I dst, address, sampler\_view

Example: SAMPLE\_I TEMP[0], TEMP[1], SVIEW[0]

The 'address' is specified as unsigned integers. If the 'address' is out of range [0...(# texels - 1)] the result of the fetch is always 0 in all components. As such the instruction doesn't honor address wrap modes, in cases where that behavior is desirable 'SAMPLE' instruction should be used. address.w always provides an unsigned integer mipmap level. If the value is out of the range then the instruction always returns 0 in all components. address.yz are ignored for buffers and 1d textures. address.z is ignored for 1d texture arrays and 2d textures.

For 1D texture arrays address.y provides the array index (also as unsigned integer). If the value is out of the range of available array indices [0... (array size - 1)] then the opcode always returns 0 in all components. For 2D texture arrays address.z provides the array index, otherwise it exhibits the same behavior as in the case for 1D texture arrays. The exact semantics of the source address are presented in the table below:

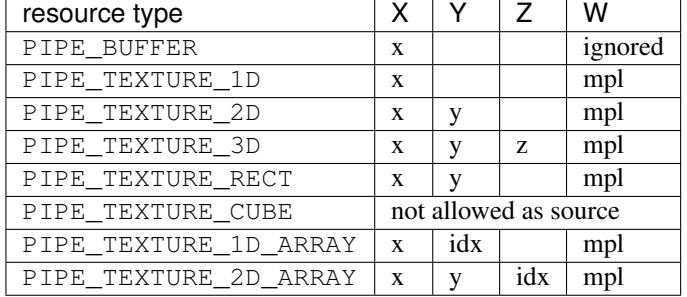

Where 'mpl' is a mipmap level and 'idx' is the array index.

#### **SAMPLE\_I\_MS**

Just like SAMPLE\_I but allows fetch data from multi-sampled surfaces.

Syntax: SAMPLE I MS dst, address, sampler view, sample

#### **SAMPLE\_B**

Just like the SAMPLE instruction with the exception that an additional bias is applied to the level of detail computed as part of the instruction execution.

Syntax: SAMPLE\_B dst, address, sampler\_view, sampler, lod\_bias

Example: SAMPLE\_B TEMP[0], TEMP[1], SVIEW[0], SAMP[0], TEMP[2].x

#### **SAMPLE\_C**

Similar to the SAMPLE instruction but it performs a comparison filter. The operands to SAMPLE\_C are identical to SAMPLE, except that there is an additional float32 operand, reference value, which must be a register with single-component, or a scalar literal. SAMPLE C makes the hardware use the current samplers compare func (in pipe\_sampler\_state) to compare reference value against the red component value for the surce resource at each texel that the currently configured texture filter covers based on the provided coordinates.

Syntax: SAMPLE\_C dst, address, sampler\_view.r, sampler, ref\_value

Example: SAMPLE C TEMP[0], TEMP[1], SVIEW[0].r, SAMP[0], TEMP[2].x

#### **SAMPLE\_C\_LZ**

Same as SAMPLE C, but LOD is 0 and derivatives are ignored. The LZ stands for level-zero.

Syntax: SAMPLE\_C\_LZ dst, address, sampler\_view.r, sampler, ref\_value

Example: SAMPLE C\_LZ TEMP[0], TEMP[1], SVIEW[0].r, SAMP[0], TEMP[2].x

#### **SAMPLE\_D**

SAMPLE D is identical to the SAMPLE opcode except that the derivatives for the source address in the x direction and the y direction are provided by extra parameters.

Syntax: SAMPLE\_D dst, address, sampler\_view, sampler, der\_x, der\_y

Example: SAMPLE\_D TEMP[0], TEMP[1], SVIEW[0], SAMP[0], TEMP[2], TEMP[3]

#### **SAMPLE\_L**

SAMPLE\_L is identical to the SAMPLE opcode except that the LOD is provided directly as a scalar value, representing no anisotropy.

Syntax: SAMPLE L dst, address, sampler view, sampler, explicit lod Example: SAMPLE\_L TEMP[0], TEMP[1], SVIEW[0], SAMP[0], TEMP[2].x

#### **GATHER4**

Gathers the four texels to be used in a bi-linear filtering operation and packs them into a single register. Only works with 2D, 2D array, cubemaps, and cubemaps arrays. For 2D textures, only the addressing modes of the sampler and the top level of any mip pyramid are used. Set W to zero. It behaves like the SAMPLE instruction, but a filtered sample is not generated. The four samples that contribute to filtering are placed into xyzw in counter-clockwise order, starting with the  $(u, v)$  texture coordinate delta at the following locations  $(-, +), (+, +),$ (+, -), (-, -), where the magnitude of the deltas are half a texel.

### **SVIEWINFO**

Query the dimensions of a given sampler view. dst receives width, height, depth or array size and number of mipmap levels as int4. The dst can have a writemask which will specify what info is the caller interested in.

```
Syntax: SVIEWINFO dst, src_mip_level, sampler_view
Example: SVIEWINFO TEMP[0], TEMP[1].x, SVIEW[0]
```
src mip level is an unsigned integer scalar. If it's out of range then returns 0 for width, height and depth/array size but the total number of mipmap is still returned correctly for the given sampler view. The returned width, height and depth values are for the mipmap level selected by the src mip level and are in the number of texels. For 1d texture array width is in dst.x, array size is in dst.y and dst.z is 0. The number of mipmaps is still in dst.w. In contrast to d3d10 resinfo, there's no way in the tgsi instruction encoding to specify the return type (float/rcpfloat/uint), hence always using uint. Also, unlike the SAMPLE instructions, the swizzle on src1 resinfo allowing swizzling dst values is ignored (due to the interaction with rcpfloat modifier which requires some swizzle handling in the state tracker anyway).

#### **SAMPLE\_POS**

Query the position of a given sample. dst receives float  $(x, y, 0, 0)$  indicated where the sample is located. If the resource is not a multi-sample resource and not a render target, the result is 0.

#### **SAMPLE\_INFO**

dst receives number of samples in x. If the resource is not a multi-sample resource and not a render target, the result is 0.

### **3.2.9 Resource Access Opcodes**

#### **LOAD** (Fetch data from a shader resource)

Syntax: LOAD dst, resource, address

Example: LOAD TEMP[0], RES[0], TEMP[1]

Using the provided integer address, LOAD fetches data from the specified buffer or texture without any filtering.

The 'address' is specified as a vector of unsigned integers. If the 'address' is out of range the result is unspecified.

Only the first mipmap level of a resource can be read from using this instruction.

For 1D or 2D texture arrays, the array index is provided as an unsigned integer in address.y or address.z, respectively. address.yz are ignored for buffers and 1D textures. address.z is ignored for 1D texture arrays and 2D textures. address.w is always ignored.

#### **STORE** (Write data to a shader resource)

Syntax: STORE resource, address, src

Example: STORE RES[0], TEMP[0], TEMP[1]

Using the provided integer address, STORE writes data to the specified buffer or texture.

The 'address' is specified as a vector of unsigned integers. If the 'address' is out of range the result is unspecified.

Only the first mipmap level of a resource can be written to using this instruction.

For 1D or 2D texture arrays, the array index is provided as an unsigned integer in address.y or address.z, respectively. address.yz are ignored for buffers and 1D textures. address.z is ignored for 1D texture arrays and 2D textures. address.w is always ignored.

### **3.2.10 Inter-thread synchronization opcodes**

These opcodes are intended for communication between threads running within the same compute grid. For now they're only valid in compute programs.

#### **MFENCE** (Memory fence)

Syntax: MFENCE resource

Example: MFENCE RES[0]

This opcode forces strong ordering between any memory access operations that affect the specified resource. This means that previous loads and stores (and only those) will be performed and visible to other threads before the program execution continues.

#### **LFENCE** (Load memory fence)

Syntax: LFENCE resource

Example: LFENCE RES[0]

Similar to MFENCE, but it only affects the ordering of memory loads.

#### **SFENCE** (Store memory fence)

Syntax: SFENCE resource

Example: SFENCE RES[0]

Similar to MFENCE, but it only affects the ordering of memory stores.

#### **BARRIER** (Thread group barrier)

BARRIER

This opcode suspends the execution of the current thread until all the remaining threads in the working group reach the same point of the program. Results are unspecified if any of the remaining threads terminates or never reaches an executed BARRIER instruction.

### **3.2.11 Atomic opcodes**

These opcodes provide atomic variants of some common arithmetic and logical operations. In this context atomicity means that another concurrent memory access operation that affects the same memory location is guaranteed to be performed strictly before or after the entire execution of the atomic operation.

For the moment they're only valid in compute programs.

#### **ATOMUADD** (Atomic integer addition)

Syntax: ATOMUADD dst, resource, offset, src Example: ATOMUADD TEMP[0], RES[0], TEMP[1], TEMP[2]

The following operation is performed atomically on each component:

 $dst_i = resource[offset]_i$  $resource[offset]_i = dst_i + src_i$ 

#### **ATOMXCHG** (Atomic exchange)

Syntax: ATOMXCHG dst, resource, offset, src

Example: ATOMXCHG TEMP[0], RES[0], TEMP[1], TEMP[2]

The following operation is performed atomically on each component:

 $dst_i = resource[offset]_i$  $resource[offset]_i = src_i$ 

#### **ATOMCAS** (Atomic compare-and-exchange)

Syntax: ATOMCAS dst, resource, offset, cmp, src Example: ATOMCAS TEMP[0], RES[0], TEMP[1], TEMP[2], TEMP[3]

The following operation is performed atomically on each component:

 $dst_i = resource[offset]_i$  $resource[offset]_i = (dst_i == cmp_i?src_i : dst_i)$ 

#### **ATOMAND** (Atomic bitwise And)

```
Syntax: ATOMAND dst, resource, offset, src
Example: ATOMAND TEMP[0], RES[0], TEMP[1], TEMP[2]
The following operation is performed atomically on each component:
```
 $dst_i = resource[offset]_i$  $resource[offset]_i = dst_i \& src_i$ 

#### **ATOMOR** (Atomic bitwise Or)

Syntax: ATOMOR dst, resource, offset, src Example: ATOMOR TEMP[0], RES[0], TEMP[1], TEMP[2] The following operation is performed atomically on each component:

> $dst_i = resource[offset]_i$  $resource[offset]_i = dst_i | src_i$

#### **ATOMXOR** (Atomic bitwise Xor)

Syntax: ATOMXOR dst, resource, offset, src Example: ATOMXOR TEMP[0], RES[0], TEMP[1], TEMP[2] The following operation is performed atomically on each component:

 $dst_i = resource[offset]_i$  $resource[offset]_i = dst_i \oplus src_i$ 

#### **ATOMUMIN** (Atomic unsigned minimum)

Syntax: ATOMUMIN dst, resource, offset, src Example: ATOMUMIN TEMP[0], RES[0], TEMP[1], TEMP[2] The following operation is performed atomically on each component:

> $dst_i = resource[offset]_i$  $resource[offset]_i = (dst_i < src_i?dst_i : src_i)$

#### **ATOMUMAX** (Atomic unsigned maximum)

Syntax: ATOMUMAX dst, resource, offset, src Example: ATOMUMAX TEMP[0], RES[0], TEMP[1], TEMP[2] The following operation is performed atomically on each component:

> $dst_i = resource[offset]_i$  $resource[offset]_i = (dst_i > src_i?dst_i : src_i)$

#### **ATOMIMIN** (Atomic signed minimum)

Syntax: ATOMIMIN dst, resource, offset, src

Example: ATOMIMIN TEMP[0], RES[0], TEMP[1], TEMP[2]

The following operation is performed atomically on each component:

 $dst_i = resource[offset]_i$  $resource[offset]_i = (dst_i < src_i?dst_i : src_i)$ 

#### **ATOMIMAX** (Atomic signed maximum)

Syntax: ATOMIMAX dst, resource, offset, src Example: ATOMIMAX TEMP[0], RES[0], TEMP[1], TEMP[2] The following operation is performed atomically on each component:

> $dst_i = resource[offset]_i$  $resource[offset]_i = (dst_i > src_i?dst_i : src_i)$

# **3.3 Explanation of symbols used**

### **3.3.1 Functions**

```
||x| Absolute value of x.
\lceil x \rceil Ceiling of x.
clamp(x,y,z) Clamp x between y and z. (x < y) ? y : (x > z) ? z : x
|x| Floor of x.
\log_2 x Logarithm of x, base 2.
max(x,y) Maximum of x and y. (x > y) ? x : y
min(x,y) Minimum of x and y. (x < y) ? x : ypartialx(x) Derivative of x relative to fragment's X.
partialy(x) Derivative of x relative to fragment's Y.
pop() Pop from stack.
x^y x to the power y.
push(x) Push x on stack.
round(x) Round x.
trunc(x) Truncate x, i.e. drop the fraction bits.
```
## **3.3.2 Keywords**

discard Discard fragment.

pc Program counter.

target Label of target instruction.

# **3.4 Other tokens**

# **3.4.1 Declaration**

Declares a register that is will be referenced as an operand in Instruction tokens.

File field contains register file that is being declared and is one of TGSI\_FILE.

UsageMask field specifies which of the register components can be accessed and is one of TGSI\_WRITEMASK.

The Local flag specifies that a given value isn't intended for subroutine parameter passing and, as a result, the implementation isn't required to give any guarantees of it being preserved across subroutine boundaries. As it's merely a compiler hint, the implementation is free to ignore it.

If Dimension flag is set to 1, a Declaration Dimension token follows.

If Semantic flag is set to 1, a Declaration Semantic token follows.

If Interpolate flag is set to 1, a Declaration Interpolate token follows.

If file is TGSI\_FILE\_RESOURCE, a Declaration Resource token follows.

If Array flag is set to 1, a Declaration Array token follows.

# **3.4.2 Array Declaration**

Declarations can optional have an ArrayID attribute which can be referred by indirect addressing operands. An ArrayID of zero is reserved and treaded as if no ArrayID is specified.

If an indirect addressing operand refers to a specific declaration by using an ArrayID only the registers in this declaration are guaranteed to be accessed, accessing any register outside this declaration results in undefined behavior. Note that for compatibility the effective index is zero-based and not relative to the specified declaration

If no ArrayID is specified with an indirect addressing operand the whole register file might be accessed by this operand. This is strongly discouraged and will prevent packing of scalar/vec2 arrays and effective alias analysis.

# **3.4.3 Declaration Semantic**

Vertex and fragment shader input and output registers may be labeled with semantic information consisting of a name and index.

Follows Declaration token if Semantic bit is set.

Since its purpose is to link a shader with other stages of the pipeline, it is valid to follow only those Declaration tokens that declare a register either in INPUT or OUTPUT file.

SemanticName field contains the semantic name of the register being declared. There is no default value.

SemanticIndex is an optional subscript that can be used to distinguish different register declarations with the same semantic name. The default value is 0.

The meanings of the individual semantic names are explained in the following sections.

### **TGSI\_SEMANTIC\_POSITION**

For vertex shaders, TGSI\_SEMANTIC\_POSITION indicates the vertex shader output register which contains the homogeneous vertex position in the clip space coordinate system. After clipping, the X, Y and Z components of the vertex will be divided by the W value to get normalized device coordinates.

For fragment shaders, TGSI\_SEMANTIC\_POSITION is used to indicate that fragment shader input contains the fragment's window position. The X component starts at zero and always increases from left to right. The Y component starts at zero and always increases but Y=0 may either indicate the top of the window or the bottom depending on the fragment coordinate origin convention (see TGSI\_PROPERTY\_FS\_COORD\_ORIGIN). The Z coordinate ranges from 0 to 1 to represent depth from the front to the back of the Z buffer. The W component contains the reciprocol of the interpolated vertex position W component.

Fragment shaders may also declare an output register with TGSI\_SEMANTIC\_POSITION. Only the Z component is writable. This allows the fragment shader to change the fragment's Z position.

### **TGSI\_SEMANTIC\_COLOR**

For vertex shader outputs or fragment shader inputs/outputs, this label indicates that the resister contains an R,G,B,A color.

Several shader inputs/outputs may contain colors so the semantic index is used to distinguish them. For example, color[0] may be the diffuse color while color[1] may be the specular color.

This label is needed so that the flat/smooth shading can be applied to the right interpolants during rasterization.

### **TGSI\_SEMANTIC\_BCOLOR**

Back-facing colors are only used for back-facing polygons, and are only valid in vertex shader outputs. After rasterization, all polygons are front-facing and COLOR and BCOLOR end up occupying the same slots in the fragment shader, so all BCOLORs effectively become regular COLORs in the fragment shader.

### **TGSI\_SEMANTIC\_FOG**

Vertex shader inputs and outputs and fragment shader inputs may be labeled with TGSI\_SEMANTIC\_FOG to indicate that the register contains a fog coordinate. Typically, the fragment shader will use the fog coordinate to compute a fog blend factor which is used to blend the normal fragment color with a constant fog color. But fog coord really is just an ordinary vec4 register like regular semantics.

### **TGSI\_SEMANTIC\_PSIZE**

Vertex shader input and output registers may be labeled with TGIS\_SEMANTIC\_PSIZE to indicate that the register contains a point size in the form  $(S, 0, 0, 1)$ . The point size controls the width or diameter of points for rasterization. This label cannot be used in fragment shaders.

When using this semantic, be sure to set the appropriate state in the *[Rasterizer](#page-81-0)* first.

### **TGSI\_SEMANTIC\_TEXCOORD**

Only available if PIPE\_CAP\_TGSI\_TEXCOORD is exposed !

Vertex shader outputs and fragment shader inputs may be labeled with this semantic to make them replaceable by sprite coordinates via the sprite\_coord\_enable state in the *[Rasterizer](#page-81-0)*. The semantic index permitted with this semantic is limited to  $\leq$  7.

If the driver does not support TEXCOORD, sprite coordinate replacement applies to inputs with the GENERIC semantic instead.

The intended use case for this semantic is gl\_TexCoord.

### **TGSI\_SEMANTIC\_PCOORD**

Only available if PIPE\_CAP\_TGSI\_TEXCOORD is exposed !

Fragment shader inputs may be labeled with TGSI\_SEMANTIC\_PCOORD to indicate that the register contains sprite coordinates in the form  $(x, y, 0, 1)$ , if the current primitive is a point and point sprites are enabled. Otherwise, the contents of the register are undefined.

The intended use case for this semantic is gl\_PointCoord.

### **TGSI\_SEMANTIC\_GENERIC**

All vertex/fragment shader inputs/outputs not labeled with any other semantic label can be considered to be generic attributes. Typical uses of generic inputs/outputs are texcoords and user-defined values.

### **TGSI\_SEMANTIC\_NORMAL**

Indicates that a vertex shader input is a normal vector. This is typically only used for legacy graphics APIs.

### **TGSI\_SEMANTIC\_FACE**

This label applies to fragment shader inputs only and indicates that the register contains front/back-face information of the form  $(F, 0, 0, 1)$ . The first component will be positive when the fragment belongs to a front-facing polygon, and negative when the fragment belongs to a back-facing polygon.

### **TGSI\_SEMANTIC\_EDGEFLAG**

For vertex shaders, this sematic label indicates that an input or output is a boolean edge flag. The register layout is [F, x, x, x] where F is 0.0 or 1.0 and  $x =$  don't care. Normally, the vertex shader simply copies the edge flag input to the edgeflag output.

Edge flags are used to control which lines or points are actually drawn when the polygon mode converts triangles/quads/polygons into points or lines.

### **TGSI\_SEMANTIC\_STENCIL**

For fragment shaders, this semantic label indicates that an output is a writable stencil reference value. Only the Y component is writable. This allows the fragment shader to change the fragments stencilref value.

### **TGSI\_SEMANTIC\_VIEWPORT\_INDEX**

For geometry shaders, this semantic label indicates that an output contains the index of the viewport (and scissor) to use. Only the X value is used.

### **TGSI\_SEMANTIC\_LAYER**

For geometry shaders, this semantic label indicates that an output contains the layer value to use for the color and depth/stencil surfaces. Only the X value is used. (Also known as rendertarget array index.)

#### **TGSI\_SEMANTIC\_CULLDIST**

Used as distance to plane for performing application-defined culling of individual primitives against a plane. When components of vertex elements are given this label, these values are assumed to be a float32 signed distance to a plane. Primitives will be completely discarded if the plane distance for all of the vertices in the primitive are  $< 0$ . If a vertex has a cull distance of NaN, that vertex counts as "out" (as if its  $< 0$ ); The limits on both clip and cull distances are bound by the PIPE\_MAX\_CLIP\_OR\_CULL\_DISTANCE\_COUNT define which defines the maximum number of components that can be used to hold the distances and by the PIPE\_MAX\_CLIP\_OR\_CULL\_DISTANCE\_ELEMENT\_COUNT which specifies the maximum number of registers which can be annotated with those semantics.

#### **TGSI\_SEMANTIC\_CLIPDIST**

When components of vertex elements are identified this way, these values are each assumed to be a float32 signed distance to a plane. Primitive setup only invokes rasterization on pixels for which the interpolated plane distances are  $\geq$  0. Multiple clip planes can be implemented simultaneously, by annotating multiple components of one or more vertex elements with the above specified semantic. The limits on both clip and cull distances are bound by the PIPE\_MAX\_CLIP\_OR\_CULL\_DISTANCE\_COUNT define which defines the maximum number of components that can be used to hold the distances and by the PIPE\_MAX\_CLIP\_OR\_CULL\_DISTANCE\_ELEMENT\_COUNT which specifies the maximum number of registers which can be annotated with those semantics.

#### **TGSI\_SEMANTIC\_SAMPLEID**

For fragment shaders, this semantic label indicates that a system value contains the current sample id (i.e. gl\_SampleID). Only the X value is used.

#### **TGSI\_SEMANTIC\_SAMPLEPOS**

For fragment shaders, this semantic label indicates that a system value contains the current sample's position (i.e. gl\_SamplePosition). Only the X and Y values are used.

#### **TGSI\_SEMANTIC\_SAMPLEMASK**

For fragment shaders, this semantic label indicates that an output contains the sample mask used to disable further sample processing (i.e. gl\_SampleMask). Only the X value is used, up to 32x MS.

### **TGSI\_SEMANTIC\_INVOCATIONID**

For geometry shaders, this semantic label indicates that a system value contains the current invocation id (i.e. gl\_InvocationID). Only the X value is used.

## **3.4.4 Declaration Interpolate**

This token is only valid for fragment shader INPUT declarations.

The Interpolate field specifes the way input is being interpolated by the rasteriser and is one of TGSI\_INTERPOLATE\_\*.

The CylindricalWrap bitfield specifies which register components should be subject to cylindrical wrapping when interpolating by the rasteriser. If TGSI\_CYLINDRICAL\_WRAP\_X is set to 1, the X component should be interpolated according to cylindrical wrapping rules.

## **3.4.5 Declaration Sampler View**

Follows Declaration token if file is TGSI\_FILE\_SAMPLER\_VIEW.

DCL SVIEW[#], resource, type(s)

Declares a shader input sampler view and assigns it to a SVIEW[#] register.

resource can be one of BUFFER, 1D, 2D, 3D, 1DArray and 2DArray.

type must be 1 or 4 entries (if specifying on a per-component level) out of UNORM, SNORM, SINT, UINT and FLOAT.

### **3.4.6 Declaration Resource**

Follows Declaration token if file is TGSI\_FILE\_RESOURCE.

DCL RES[#], resource [, WR] [, RAW]

Declares a shader input resource and assigns it to a RES[#] register.

resource can be one of BUFFER, 1D, 2D, 3D, CUBE, 1DArray and 2DArray.

If the RAW keyword is not specified, the texture data will be subject to conversion, swizzling and scaling as required to yield the specified data type from the physical data format of the bound resource.

If the RAW keyword is specified, no channel conversion will be performed: the values read for each of the channels (X,Y,Z,W) will correspond to consecutive words in the same order and format they're found in memory. No elementto-address conversion will be performed either: the value of the provided X coordinate will be interpreted in byte units instead of texel units. The result of accessing a misaligned address is undefined.

Usage of the STORE opcode is only allowed if the WR (writable) flag is set.

## **3.4.7 Properties**

Properties are general directives that apply to the whole TGSI program.

### **FS\_COORD\_ORIGIN**

Specifies the fragment shader TGSI\_SEMANTIC\_POSITION coordinate origin. The default value is UPPER\_LEFT.

If UPPER\_LEFT, the position will be (0,0) at the upper left corner and increase downward and rightward. If LOWER\_LEFT, the position will be  $(0,0)$  at the lower left corner and increase upward and rightward.

OpenGL defaults to LOWER\_LEFT, and is configurable with the GL\_ARB\_fragment\_coord\_conventions extension. DirectX 9/10 use UPPER\_LEFT.

### **FS\_COORD\_PIXEL\_CENTER**

Specifies the fragment shader TGSI\_SEMANTIC\_POSITION pixel center convention. The default value is HALF\_INTEGER.

If HALF\_INTEGER, the fractionary part of the position will be 0.5 If INTEGER, the fractionary part of the position will be 0.0

Note that this does not affect the set of fragments generated by rasterization, which is instead controlled by half\_pixel\_center in the rasterizer.

OpenGL defaults to HALF\_INTEGER, and is configurable with the GL\_ARB\_fragment\_coord\_conventions extension.

DirectX 9 uses INTEGER. DirectX 10 uses HALF\_INTEGER.

### **FS\_COLOR0\_WRITES\_ALL\_CBUFS**

Specifies that writes to the fragment shader color 0 are replicated to all bound cbufs. This facilitates OpenGL's fragColor output vs fragData[0] where fragData is directed to a single color buffer, but fragColor is broadcast.

### **VS\_PROHIBIT\_UCPS**

If this property is set on the program bound to the shader stage before the fragment shader, user clip planes should have no effect (be disabled) even if that shader does not write to any clip distance outputs and the rasterizer's clip\_plane\_enable is non-zero. This property is only supported by drivers that also support shader clip distance outputs. This is useful for APIs that don't have UCPs and where clip distances written by a shader cannot be disabled.

### **GS\_INVOCATIONS**

Specifies the number of times a geometry shader should be executed for each input primitive. Each invocation will have a different TGSI\_SEMANTIC\_INVOCATIONID system value set. If not specified, assumed to be 1.

# **3.5 Texture Sampling and Texture Formats**

This table shows how texture image components are returned as (x,y,z,w) tuples by TGSI texture instructions, such as [TEX](#page-18-0), [TXD](#page-19-0), and [TXP](#page-19-1). For reference, OpenGL and Direct3D conventions are shown as well.

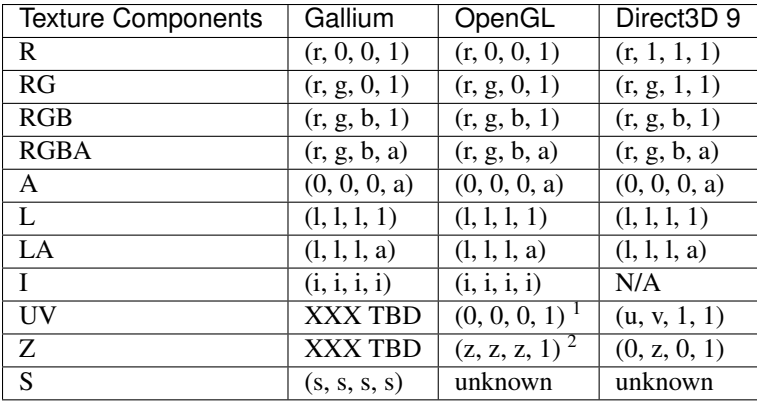

 ${}^{1}$ [http://www.opengl.org/registry/specs/ATI/envmap\\_bumpmap.txt](http://www.opengl.org/registry/specs/ATI/envmap_bumpmap.txt)<br><sup>2</sup>the default is (z, z, z, 1) but may also be (0, 0, 0, z) or (z, z, z, z) depending on the value of GL\_DEPTH\_TEXTURE\_MODE.

## **Screen**

A screen is an object representing the context-independent part of a device.

# **4.1 Flags and enumerations**

XXX some of these don't belong in this section.

## <span id="page-52-0"></span>**4.1.1 PIPE\_CAP\_\***

Capability queries return information about the features and limits of the driver/GPU. For floating-point values, use *[get\\_paramf](#page-59-0)* , and for boolean or integer values, use *[get\\_param](#page-59-1)*.

The integer capabilities:

- PIPE\_CAP\_[NPOT](#page-94-0)\_TEXTURES: Whether *NPOT* textures may have repeat modes, normalized coordinates, and mipmaps.
- PIPE\_CAP\_TWO\_SIDED\_STENCIL: Whether the stencil test can also affect back-facing polygons.
- PIPE\_CAP\_MAX\_DUAL\_SOURCE\_RENDER\_TARGETS: How many dual-source blend RTs are support. *[Blend](#page-78-0)* for more information.
- PIPE\_CAP\_ANISOTROPIC\_FILTER: Whether textures can be filtered anisotropically.
- PIPE\_CAP\_POINT\_SPRITE: Whether point sprites are available.
- PIPE\_CAP\_MAX\_RENDER\_TARGETS: The maximum number of render targets that may be bound.
- PIPE\_CAP\_OCCLUSION\_QUERY: Whether occlusion queries are available.
- PIPE\_CAP\_QUERY\_TIME\_ELAPSED: Whether PIPE\_QUERY\_TIME\_ELAPSED queries are available.
- PIPE\_CAP\_TEXTURE\_SHADOW\_MAP: indicates whether the fragment shader hardware can do the depth texture / Z comparison operation in TEX instructions for shadow testing.
- PIPE\_CAP\_TEXTURE\_SWIZZLE: Whether swizzling through sampler views is supported.
- PIPE\_CAP\_MAX\_TEXTURE\_2D\_LEVELS: The maximum number of mipmap levels available for a 2D texture.
- PIPE\_CAP\_MAX\_TEXTURE\_3D\_LEVELS: The maximum number of mipmap levels available for a 3D texture.
- PIPE\_CAP\_MAX\_TEXTURE\_CUBE\_LEVELS: The maximum number of mipmap levels available for a cubemap.
- PIPE\_CAP\_TEXTURE\_MIRROR\_CLAMP: Whether mirrored texture coordinates with clamp are supported.
- PIPE\_CAP\_BLEND\_EQUATION\_SEPARATE: Whether alpha blend equations may be different from color blend equations, in *[Blend](#page-78-0)* state.
- PIPE\_CAP\_SM3: Whether the vertex shader and fragment shader support equivalent opcodes to the Shader Model 3 specification. XXX oh god this is horrible
- PIPE CAP\_MAX\_STREAM\_OUTPUT\_BUFFERS: The maximum number of stream buffers.
- PIPE\_CAP\_PRIMITIVE\_RESTART: Whether primitive restart is supported.
- PIPE\_CAP\_INDEP\_BLEND\_ENABLE: Whether per-rendertarget blend enabling and channel masks are supported. If 0, then the first rendertarget's blend mask is replicated across all MRTs.
- PIPE\_CAP\_INDEP\_BLEND\_FUNC: Whether per-rendertarget blend functions are available. If 0, then the first rendertarget's blend functions affect all MRTs.
- PIPE\_CAP\_MAX\_TEXTURE\_ARRAY\_LAYERS: The maximum number of texture array layers supported. If 0, the array textures are not supported at all and the ARRAY texture targets are invalid.
- PIPE CAP\_TGSI\_FS\_COORD\_ORIGIN\_UPPER\_LEFT: Whether the TGSI property FS\_COORD\_ORIGIN with value UPPER\_LEFT is supported.
- PIPE\_CAP\_TGSI\_FS\_COORD\_ORIGIN\_LOWER\_LEFT: Whether the TGSI property FS\_COORD\_ORIGIN with value LOWER\_LEFT is supported.
- PIPE\_CAP\_TGSI\_FS\_COORD\_PIXEL\_CENTER\_HALF\_INTEGER: Whether the TGSI property FS\_COORD\_PIXEL\_CENTER\_with value HALF\_INTEGER is supported.
- PIPE CAP\_TGSI\_FS\_COORD\_PIXEL\_CENTER\_INTEGER: Whether the TGSI property FS\_COORD\_PIXEL\_CENTER with value INTEGER is supported.
- PIPE\_CAP\_DEPTH\_CLIP\_DISABLE: Whether the driver is capable of disabling depth clipping (through pipe\_rasterizer\_state)
- PIPE\_CAP\_SHADER\_STENCIL\_EXPORT: Whether a stencil reference value can be written from a fragment shader.
- PIPE\_CAP\_TGSI\_INSTANCEID: Whether TGSI\_SEMANTIC\_INSTANCEID is supported in the vertex shader.
- PIPE\_CAP\_VERTEX\_ELEMENT\_INSTANCE\_DIVISOR: Whether the driver supports per-instance vertex attribs.
- PIPE\_CAP\_FRAGMENT\_COLOR\_CLAMPED: Whether fragment color clamping is supported. That is, is the pipe\_rasterizer\_state::clamp\_fragment\_color flag supported by the driver? If not, the state tracker will insert clamping code into the fragment shaders when needed.
- PIPE CAP MIXED COLORBUFFER FORMATS: Whether mixed colorbuffer formats are supported, e.g. RGBA8 and RGBA32F as the first and second colorbuffer, resp.
- PIPE\_CAP\_VERTEX\_COLOR\_UNCLAMPED: Whether the driver is capable of outputting unclamped vertex colors from a vertex shader. If unsupported, the vertex colors are always clamped. This is the default for DX9 hardware.
- PIPE\_CAP\_VERTEX\_COLOR\_CLAMPED: Whether the driver is capable of clamping vertex colors when they come out of a vertex shader, as specified by the pipe rasterizer state::clamp\_vertex\_color flag. If unsupported, the vertex colors are never clamped. This is the default for DX10 hardware. If both clamped and unclamped CAPs are supported, the clamping can be controlled through pipe\_rasterizer\_state. If the driver cannot do vertex color clamping, the state tracker may insert clamping code into the vertex shader.
- PIPE\_CAP\_GLSL\_FEATURE\_LEVEL: Whether the driver supports features equivalent to a specific GLSL version. E.g. for GLSL 1.3, report 130.
- PIPE CAP OUADS FOLLOW PROVOKING VERTEX CONVENTION: Whether quads adhere to the flatshade\_first setting in pipe\_rasterizer\_state.
- PIPE\_CAP\_USER\_VERTEX\_BUFFERS: Whether the driver supports user vertex buffers. If not, the state tracker must upload all data which is not in hw resources. If user-space buffers are supported, the driver must also still accept HW resource buffers.
- PIPE CAP VERTEX BUFFER OFFSET 4BYTE ALIGNED ONLY: This CAP describes a hw limitation. If true, pipe\_vertex\_buffer::buffer\_offset must always be aligned to 4. If false, there are no restrictions on the offset.
- PIPE\_CAP\_VERTEX\_BUFFER\_STRIDE\_4BYTE\_ALIGNED\_ONLY: This CAP describes a hw limitation. If true, pipe\_vertex\_buffer::stride must always be aligned to 4. If false, there are no restrictions on the stride.
- PIPE\_CAP\_VERTEX\_ELEMENT\_SRC\_OFFSET\_4BYTE\_ALIGNED\_ONLY: This CAP describes a hw limitation. If true, pipe\_vertex\_element::src\_offset must always be aligned to 4. If false, there are no restrictions on src\_offset.
- PIPE\_CAP\_COMPUTE: Whether the implementation supports the compute entry points defined in pipe\_context and pipe\_screen.
- PIPE\_CAP\_USER\_INDEX\_BUFFERS: Whether user index buffers are supported. If not, the state tracker must upload all indices which are not in hw resources. If user-space buffers are supported, the driver must also still accept HW resource buffers.
- PIPE\_CAP\_USER\_CONSTANT\_BUFFERS: Whether user-space constant buffers are supported. If not, the state tracker must put constants into HW resources/buffers. If user-space constant buffers are supported, the driver must still accept HW constant buffers also.
- PIPE\_CAP\_CONSTANT\_BUFFER\_OFFSET\_ALIGNMENT: Describes the required alignment of pipe\_constant\_buffer::buffer\_offset.
- PIPE\_CAP\_START\_INSTANCE: Whether the driver supports pipe\_draw\_info::start\_instance.
- PIPE\_CAP\_QUERY\_TIMESTAMP: Whether PIPE\_QUERY\_TIMESTAMP and the pipe\_screen::get\_timestamp hook are implemented.
- PIPE\_CAP\_TEXTURE\_MULTISAMPLE: Whether all MSAA resources supported for rendering are also supported for texturing.
- PIPE CAP MIN MAP BUFFER ALIGNMENT: The minimum alignment that should be expected for a pointer returned by transfer\_map if the resource is PIPE\_BUFFER. In other words, the pointer returned by transfer\_map is always aligned to this value.
- PIPE\_CAP\_TEXTURE\_BUFFER\_OFFSET\_ALIGNMENT: Describes the required alignment for pipe\_sampler\_view::u.buf.first\_element, in bytes. If a driver does not support first/last\_element, it should return  $\Omega$ .
- PIPE CAP TGSI TEXCOORD: This CAP describes a hw limitation. If true, the hardware cannot replace arbitrary shader inputs with sprite coordinates and hence the inputs that are desired to be replaceable must be declared with TGSI\_SEMANTIC\_TEXCOORD instead of TGSI\_SEMANTIC\_GENERIC. The rasterizer's sprite\_coord\_enable state therefore also applies to the TEXCOORD semantic. Also, TGSI\_SEMANTIC\_PCOORD becomes available, which labels a fragment shader input that will always be replaced with sprite coordinates.
- PIPE CAP PREFER BLIT BASED TEXTURE TRANSFER: Whether it is preferable to use a blit to implement a texture transfer which needs format conversions and swizzling in state trackers. Generally, all hardware drivers with dedicated memory should return 1 and all software rasterizers should return 0.
- PIPE\_CAP\_QUERY\_PIPELINE\_STATISTICS: Whether PIPE\_QUERY\_PIPELINE\_STATISTICS is supported.
- PIPE\_CAP\_TEXTURE\_BORDER\_COLOR\_QUIRK: Bitmask indicating whether special considerations have to be given to the interaction between the border color in the sampler object and the sampler view used with it. If PIPE\_QUIRK\_TEXTURE\_BORDER\_COLOR\_SWIZZLE\_R600 is set, the border color may be affected in undefined ways for any kind of permutational swizzle (any swizzle XYZW where X/Y/Z/W are not ZERO, ONE, or R/G/B/A respectively) in the sampler view. If PIPE\_QUIRK\_TEXTURE\_BORDER\_COLOR\_SWIZZLE\_NV50 is set, the border color state should be swizzled manually according to the swizzle in the sampler view it is intended to be used with, or herein undefined results may occur for permutational swizzles.
- PIPE\_CAP\_MAX\_TEXTURE\_BUFFER\_SIZE: The maximum accessible size with a buffer sampler view, in bytes.
- PIPE\_CAP\_MAX\_VIEWPORTS: The maximum number of viewports (and scissors since they are linked) a driver can support. Returning 0 is equivalent to returning 1 because every driver has to support at least a single viewport/scissor combination.
- PIPE CAP\_ENDIANNESS:: The endianness of the device. Either PIPE\_ENDIAN\_BIG or PIPE\_ENDIAN\_LITTLE.
- PIPE\_CAP\_MIXED\_FRAMEBUFFER\_SIZES: Whether it is allowed to have different sizes for fb color/zs attachments. This controls whether ARB\_framebuffer\_object is provided.
- PIPE\_CAP\_TGSI\_VS\_LAYER: Whether TGSI\_SEMANTIC\_LAYER is supported as a vertex shader output.
- PIPE\_CAP\_MAX\_GEOMETRY\_OUTPUT\_VERTICES: The maximum number of vertices output by a single invocation of a geometry shader.
- PIPE CAP MAX GEOMETRY TOTAL OUTPUT COMPONENTS: The maximum number of vertex components output by a single invocation of a geometry shader. This is the product of the number of attribute components per vertex and the number of output vertices.
- PIPE\_CAP\_MAX\_TEXTURE\_GATHER\_COMPONENTS: Max number of components in format that texture gather can operate on.  $1 = \text{RED}$ , ALPHA etc,  $4 = \text{All formats}$ .
- PIPE\_CAP\_TEXTURE\_GATHER\_SM5: Whether the texture gather hardware implements the SM5 features, component selection, shadow comparison, and run-time offsets.
- PIPE\_CAP\_BUFFER\_MAP\_PERSISTENT\_COHERENT: Whether PIPE\_TRANSFER\_PERSISTENT and PIPE\_TRANSFER\_COHERENT are supported for buffers.
- PIPE\_CAP\_TEXTURE\_QUERY\_LOD: Whether the LODQ instruction is supported.
- PIPE\_CAP\_MIN\_TEXTURE\_GATHER\_OFFSET: The minimum offset that can be used in conjunction with a texture gather opcode.
- PIPE\_CAP\_MAX\_TEXTURE\_GATHER\_OFFSET: The maximum offset that can be used in conjunction with a texture gather opcode.
- PIPE\_CAP\_SAMPLE\_SHADING: Whether there is support for per-sample shading. The context-  $\ge$ set min samples function will be expected to be implemented.

# **4.1.2 PIPE\_CAPF\_\***

The floating-point capabilities are:

- PIPE CAPF MAX LINE WIDTH: The maximum width of a regular line.
- PIPE\_CAPF\_MAX\_LINE\_WIDTH\_AA: The maximum width of a smoothed line.
- PIPE\_CAPF\_MAX\_POINT\_WIDTH: The maximum width and height of a point.
- PIPE\_CAPF\_MAX\_POINT\_WIDTH\_AA: The maximum width and height of a smoothed point.
- PIPE CAPF MAX TEXTURE ANISOTROPY: The maximum level of anisotropy that can be applied to anisotropically filtered textures.
- PIPE CAPF MAX TEXTURE [LOD](#page-94-1) BIAS: The maximum *LOD* bias that may be applied to filtered textures.
- PIPE CAPF\_GUARD\_BAND\_LEFT, PIPE\_CAPF\_GUARD\_BAND\_TOP, PIPE\_CAPF\_GUARD\_BAND\_RIGHT, PIPE CAPF GUARD BAND BOTTOM: TODO

# **4.1.3 PIPE\_SHADER\_CAP\_\***

These are per-shader-stage capabitity queries. Different shader stages may support different features.

- PIPE\_SHADER\_CAP\_MAX\_INSTRUCTIONS: The maximum number of instructions.
- PIPE SHADER CAP MAX ALU INSTRUCTIONS: The maximum number of arithmetic instructions.
- PIPE SHADER CAP MAX TEX INSTRUCTIONS: The maximum number of texture instructions.
- PIPE\_SHADER\_CAP\_MAX\_TEX\_INDIRECTIONS: The maximum number of texture indirections.
- PIPE\_SHADER\_CAP\_MAX\_CONTROL\_FLOW\_DEPTH: The maximum nested control flow depth.
- PIPE SHADER CAP MAX INPUTS: The maximum number of input registers.
- PIPE\_SHADER\_CAP\_MAX\_CONSTS: The maximum number of constants.
- PIPE\_SHADER\_CAP\_MAX\_CONST\_BUFFERS: Maximum number of constant buffers that can be bound to any shader stage using set\_constant\_buffer. If 0 or 1, the pipe will only permit binding one constant buffer per shader, and the shaders will not permit two-dimensional access to constants.

If a value greater than 0 is returned, the driver can have multiple constant buffers bound to shader stages. The CONST register file can be accessed with two-dimensional indices, like in the example below.

DCL CONST[0][0..7] # declare first 8 vectors of constbuf 0 DCL CONST[3][0] # declare first vector of constbuf 3 MOV OUT[0], CONST[0][3] # copy vector 3 of constbut 0

For backwards compatibility, one-dimensional access to CONST register file is still supported. In that case, the constbuf index is assumed to be 0.

- PIPE\_SHADER\_CAP\_MAX\_TEMPS: The maximum number of temporary registers.
- PIPE\_SHADER\_CAP\_MAX\_ADDRS: The maximum number of address registers.
- PIPE\_SHADER\_CAP\_MAX\_PREDS: The maximum number of predicate registers.
- PIPE\_SHADER\_CAP\_TGSI\_CONT\_SUPPORTED: Whether the continue opcode is supported.
- PIPE\_SHADER\_CAP\_INDIRECT\_INPUT\_ADDR: Whether indirect addressing of the input file is supported.
- PIPE\_SHADER\_CAP\_INDIRECT\_OUTPUT\_ADDR: Whether indirect addressing of the output file is supported.
- PIPE\_SHADER\_CAP\_INDIRECT\_TEMP\_ADDR: Whether indirect addressing of the temporary file is supported.
- PIPE\_SHADER\_CAP\_INDIRECT\_CONST\_ADDR: Whether indirect addressing of the constant file is supported.
- PIPE SHADER CAP SUBROUTINES: Whether subroutines are supported, i.e. BGNSUB, ENDSUB, CAL, and RET, including RET in the main block.
- PIPE\_SHADER\_CAP\_INTEGERS: Whether integer opcodes are supported. If unsupported, only float opcodes are supported.
- PIPE SHADER CAP MAX TEXTURE SAMPLERS: The maximum number of texture samplers.
- PIPE SHADER CAP PREFERRED IR: Preferred representation of the program. It should be one of the pipe\_shader\_ir enum values.
- PIPE\_SHADER\_CAP\_MAX\_SAMPLER\_VIEWS: The maximum number of texture sampler views. Must not be lower than PIPE\_SHADER\_CAP\_MAX\_TEXTURE\_SAMPLERS.

# **4.1.4 PIPE\_COMPUTE\_CAP\_\***

Compute-specific capabilities. They can be queried using pipe\_screen::get\_compute\_param.

- PIPE\_COMPUTE\_CAP\_IR\_TARGET: A description of the target of the form processor-arch-manufacturer-os that will be passed on to the compiler. This CAP is only relevant for drivers that specify PIPE\_SHADER\_IR\_LLVM for their preferred IR. Value type: null-terminated string.
- PIPE\_COMPUTE\_CAP\_GRID\_DIMENSION: Number of supported dimensions for grid and block coordinates. Value type: uint64\_t.
- PIPE\_COMPUTE\_CAP\_MAX\_GRID\_SIZE: Maximum grid size in block units. Value type: uint 64\_t [].
- PIPE\_COMPUTE\_CAP\_MAX\_BLOCK\_SIZE: Maximum block size in thread units. Value type: uint64\_t  $[$ ].
- PIPE\_COMPUTE\_CAP\_MAX\_THREADS\_PER\_BLOCK: Maximum number of threads that a single block can contain. Value type:  $u$  int  $64_t$ . This may be less than the product of the components of MAX\_BLOCK\_SIZE and is usually limited by the number of threads that can be resident simultaneously on a compute unit.
- PIPE\_COMPUTE\_CAP\_MAX\_GLOBAL\_SIZE: Maximum size of the GLOBAL resource. Value type: uint64\_t.
- PIPE\_COMPUTE\_CAP\_MAX\_LOCAL\_SIZE: Maximum size of the LOCAL resource. Value type: uint64\_t.
- PIPE\_COMPUTE\_CAP\_MAX\_PRIVATE\_SIZE: Maximum size of the PRIVATE resource. Value type: uint64\_t.
- PIPE COMPUTE\_CAP\_MAX\_INPUT\_SIZE: Maximum size of the INPUT resource. Value type: uint 64\_t.
- PIPE\_COMPUTE\_CAP\_MAX\_MEM\_ALLOC\_SIZE: Maximum size of a memory object allocation in bytes. Value type: uint64\_t.
- PIPE COMPUTE CAP MAX CLOCK FREQUENCY: Maximum frequency of the GPU clock in MHz. Value type: uint32\_t

### <span id="page-57-0"></span>**4.1.5 PIPE\_BIND\_\***

These flags indicate how a resource will be used and are specified at resource creation time. Resources may be used in different roles during their lifecycle. Bind flags are cumulative and may be combined to create a resource which can be used for multiple things. Depending on the pipe driver's memory management and these bind flags, resources might be created and handled quite differently.

- PIPE\_BIND\_RENDER\_TARGET: A color buffer or pixel buffer which will be rendered to. Any surface/resource attached to pipe\_framebuffer\_state::cbufs must have this flag set.
- PIPE\_BIND\_DEPTH\_STENCIL: A depth (Z) buffer and/or stencil buffer. Any depth/stencil surface/resource attached to pipe\_framebuffer\_state::zsbuf must have this flag set.
- PIPE\_BIND\_BLENDABLE: Used in conjunction with PIPE\_BIND\_RENDER\_TARGET to query whether a device supports blending for a given format. If this flag is set, surface creation may fail if blending is not

supported for the specified format. If it is not set, a driver may choose to ignore blending on surfaces with formats that would require emulation.

- PIPE\_BIND\_DISPLAY\_TARGET: A surface that can be presented to screen. Arguments to pipe\_screen::flush\_front\_buffer must have this flag set.
- PIPE\_BIND\_SAMPLER\_VIEW: A texture that may be sampled from in a fragment or vertex shader.
- PIPE\_BIND\_VERTEX\_BUFFER: A vertex buffer.
- PIPE\_BIND\_INDEX\_BUFFER: An vertex index/element buffer.
- PIPE\_BIND\_CONSTANT\_BUFFER: A buffer of shader constants.
- PIPE\_BIND\_TRANSFER\_WRITE: A transfer object which will be written to.
- PIPE\_BIND\_TRANSFER\_READ: A transfer object which will be read from.
- PIPE\_BIND\_STREAM\_OUTPUT: A stream output buffer.
- PIPE\_BIND\_CUSTOM:
- PIPE\_BIND\_SCANOUT: A front color buffer or scanout buffer.
- PIPE\_BIND\_SHARED: A sharable buffer that can be given to another process.
- PIPE\_BIND\_GLOBAL: A buffer that can be mapped into the global address space of a compute program.
- PIPE\_BIND\_SHADER\_RESOURCE: A buffer or texture that can be bound to the graphics pipeline as a shader resource.
- PIPE\_BIND\_COMPUTE\_RESOURCE: A buffer or texture that can be bound to the compute program as a shader resource.

### **4.1.6 PIPE\_USAGE\_\***

The PIPE\_USAGE enums are hints about the expected usage pattern of a resource. Note that drivers must always support read and write CPU access at any time no matter which hint they got.

- PIPE\_USAGE\_DEFAULT: Optimized for fast GPU access.
- PIPE\_USAGE\_IMMUTABLE: Optimized for fast GPU access and the resource is not expected to be mapped or changed (even by the GPU) after the first upload.
- PIPE\_USAGE\_DYNAMIC: Expect frequent write-only CPU access. What is uploaded is expected to be used at least several times by the GPU.
- PIPE\_USAGE\_STREAM: Expect frequent write-only CPU access. What is uploaded is expected to be used only once by the GPU.
- PIPE\_USAGE\_STAGING: Optimized for fast CPU access.

# **4.2 Methods**

XXX to-do

### **4.2.1 get\_name**

Returns an identifying name for the screen.

## **4.2.2 get\_vendor**

Returns the screen vendor.

## <span id="page-59-1"></span>**4.2.3 get\_param**

Get an integer/boolean screen parameter. param is one of the *[PIPE\\_CAP\\_\\*](#page-52-0)* names.

### <span id="page-59-0"></span>**4.2.4 get\_paramf**

Get a floating-point screen parameter. param is one of the *[PIPE\\_CAP\\_\\*](#page-52-0)* names.

## **4.2.5 context\_create**

Create a pipe\_context.

priv is private data of the caller, which may be put to various unspecified uses, typically to do with implementing swapbuffers and/or front-buffer rendering.

### **4.2.6 is\_format\_supported**

Determine if a resource in the given format can be used in a specific manner.

format the resource format

target one of the PIPE\_TEXTURE\_x flags

sample\_count the number of samples. 0 and 1 mean no multisampling, the maximum allowed legal value is 32.

bindings is a bitmask of *[PIPE\\_BIND\\_\\*](#page-57-0)* flags.

geom\_flags is a bitmask of PIPE\_TEXTURE\_GEOM\_x flags.

Returns TRUE if all usages can be satisfied.

### **4.2.7 can\_create\_resource**

Check if a resource can actually be created (but don't actually allocate any memory). This is used to implement OpenGL's proxy textures. Typically, a driver will simply check if the total size of the given resource is less than some limit.

### **4.2.8 resource\_create**

Create a new resource from a template. The following fields of the pipe\_resource must be specified in the template:

target one of the pipe\_texture\_target enums. Note that PIPE\_BUFFER and PIPE\_TEXTURE\_X are not really fundamentally different. Modern APIs allow using buffers as shader resources.

format one of the pipe\_format enums.

width0 the width of the base mip level of the texture or size of the buffer.

height0 the height of the base mip level of the texture (1 for 1D or 1D array textures).

depth0 the depth of the base mip level of the texture (1 for everything else).

array\_size the array size for 1D and 2D array textures. For cube maps this must be 6, for other textures 1.

last\_level the last mip map level present.

nr samples the nr of msaa samples. 0 (or 1) specifies a resource which isn't multisampled.

usage one of the PIPE\_USAGE flags.

bind bitmask of the PIPE\_BIND flags.

flags bitmask of PIPE\_RESOURCE\_FLAG flags.

### **4.2.9 resource\_destroy**

Destroy a resource. A resource is destroyed if it has no more references.

## **4.2.10 get\_timestamp**

Query a timestamp in nanoseconds. The returned value should match PIPE\_QUERY\_TIMESTAMP. This function returns immediately and doesn't wait for rendering to complete (which cannot be achieved with queries).

# **4.2.11 get\_driver\_query\_info**

Return a driver-specific query. If the **info** parameter is NULL, the number of available queries is returned. Otherwise, the driver query at the specified index is returned in info. The function returns non-zero on success. The driver-specific query is described with the pipe driver query info structure.

# **Resources and derived objects**

Resources represent objects that hold data: textures and buffers.

They are mostly modelled after the resources in Direct3D 10/11, but with a different transfer/update mechanism, and more features for OpenGL support.

Resources can be used in several ways, and it is required to specify all planned uses through an appropriate set of bind flags.

TODO: write much more on resources

# **5.1 Transfers**

Transfers are the mechanism used to access resources with the CPU.

OpenGL: OpenGL supports mapping buffers and has inline transfer functions for both buffers and textures

D3D11: D3D11 lacks transfers, but has special resource types that are mappable to the CPU address space

TODO: write much more on transfers

# **5.2 Resource targets**

Resource targets determine the type of a resource.

Note that drivers may not actually have the restrictions listed regarding coordinate normalization and wrap modes, and in fact efficient OpenCL support will probably require drivers that don't have any of them, which will probably be advertised with an appropriate cap.

TODO: document all targets. Note that both 3D and cube have restrictions that depend on the hardware generation.

## **5.2.1 PIPE\_BUFFER**

Buffer resource: can be used as a vertex, index, constant buffer (appropriate bind flags must be requested).

Buffers do not really have a format, it's just bytes, but they are required to have their type set to a R8 format (without a specific "just byte" format, R8\_UINT would probably make the most sense, but for historic reasons R8\_UNORM is ok too). (This is just to make some shared buffer/texture code easier so format size can be queried.) width0 serves as size, most other resource properties don't apply but must be set appropriately (depth0/height0/array\_size must be 1, last level 0).

They can be bound to stream output if supported. TODO: what about the restrictions lifted by the several later GL transform feedback extensions? How does one advertise that in Gallium?

They can be also be bound to a shader stage (for sampling) as usual by creating an appropriate sampler view, if the driver supports PIPE\_CAP\_TEXTURE\_BUFFER\_OBJECTS. This supports larger width than a 1d texture would (TODO limit currently unspecified, minimum must be at least 65536). Only the "direct fetch" sample opcodes are supported (TGSI\_OPCODE\_TXF, TGSI\_OPCODE\_SAMPLE\_I) so the sampler state (coord wrapping etc.) is mostly ignored (with SAMPLE\_I there's no sampler state at all).

They can be also be bound to the framebuffer (only as color render target, not depth buffer, also there cannot be a depth buffer bound at the same time) as usual by creating an appropriate view (this is not usable in OpenGL). TODO there's no CAP bit currently for this, there's also unspecified size etc. limits TODO: is there any chance of supporting GL pixel buffer object acceleration with this?

OpenGL: vertex buffers in GL 1.5 or GL\_ARB\_vertex\_buffer\_object

- Binding to stream out requires GL 3.0 or GL\_NV\_transform\_feedback
- Binding as constant buffers requires GL 3.1 or GL\_ARB\_uniform\_buffer\_object
- Binding to a sampling stage requires GL 3.1 or GL ARB texture buffer object

D3D11: buffer resources - Binding to a render target requires D3D\_FEATURE\_LEVEL\_10\_0

# **5.2.2 PIPE\_TEXTURE\_1D / PIPE\_TEXTURE\_1D\_ARRAY**

1D surface accessed with normalized coordinates. 1D array textures are supported depending on PIPE CAP MAX TEXTURE ARRAY LAYERS.

- If PIPE\_CAP\_NPOT\_TEXTURES is not supported, width must be a power of two
- height0 must be 1
- depth0 must be 1
- array size must be 1 for PIPE\_TEXTURE\_1D
- Mipmaps can be used
- Must use normalized coordinates

OpenGL: GL\_TEXTURE\_1D in GL 1.0

• PIPE\_CAP\_NPOT\_TEXTURES is equivalent to GL 2.0 or GL\_ARB\_texture\_non\_power\_of\_two

D3D11: 1D textures in D3D\_FEATURE\_LEVEL\_10\_0

# **5.2.3 PIPE\_TEXTURE\_RECT**

2D surface with OpenGL GL\_TEXTURE\_RECTANGLE semantics.

- depth0 must be 1
- array size must be 1
- last level must be 0
- Must use unnormalized coordinates
- Must use a clamp wrap mode

OpenGL: GL\_TEXTURE\_RECTANGLE in GL 3.1 or GL\_ARB\_texture\_rectangle or GL\_NV\_texture\_rectangle

OpenCL: can create OpenCL images based on this, that can then be sampled arbitrarily

D3D11: not supported (only PIPE\_TEXTURE\_2D with normalized coordinates is supported)

## **5.2.4 PIPE\_TEXTURE\_2D / PIPE\_TEXTURE\_2D\_ARRAY**

2D surface accessed with normalized coordinates. 2D array textures are supported depending on PIPE\_CAP\_MAX\_TEXTURE\_ARRAY\_LAYERS.

- If PIPE\_CAP\_NPOT\_TEXTURES is not supported, width and height must be powers of two
- depth0 must be 1
- array size must be 1 for PIPE\_TEXTURE\_2D
- Mipmaps can be used
- Must use normalized coordinates
- No special restrictions on wrap modes

OpenGL: GL\_TEXTURE\_2D in GL 1.0

• PIPE\_CAP\_NPOT\_TEXTURES is equivalent to GL 2.0 or GL\_ARB\_texture\_non\_power\_of\_two

OpenCL: can create OpenCL images based on this, that can then be sampled arbitrarily

D3D11: 2D textures

• PIPE\_CAP\_NPOT\_TEXTURES is equivalent to D3D\_FEATURE\_LEVEL\_9\_3

# **5.2.5 PIPE\_TEXTURE\_3D**

3-dimensional array of texels. Mipmap dimensions are reduced in all 3 coordinates.

- If PIPE\_CAP\_NPOT\_TEXTURES is not supported, width, height and depth must be powers of two
- array size must be 1
- Must use normalized coordinates

OpenGL: GL\_TEXTURE\_3D in GL 1.2 or GL\_EXT\_texture3D

• PIPE\_CAP\_NPOT\_TEXTURES is equivalent to GL 2.0 or GL\_ARB\_texture\_non\_power\_of\_two

D3D11: 3D textures

• PIPE\_CAP\_NPOT\_TEXTURES is equivalent to D3D\_FEATURE\_LEVEL\_10\_0

# **5.2.6 PIPE\_TEXTURE\_CUBE / PIPE\_TEXTURE\_CUBE\_ARRAY**

Cube maps consist of 6 2D faces. The 6 surfaces form an imaginary cube, and sampling happens by mapping an input 3-vector to the point of the cube surface in that direction. Cube map arrays are supported depending on PIPE\_CAP\_CUBE\_MAP\_ARRAY.

Sampling may be optionally seamless if a driver supports it (PIPE\_CAP\_SEAMLESS\_CUBE\_MAP), resulting in filtering taking samples from multiple surfaces near to the edge.

- Width and height must be equal
- depth0 must be 1
- array size must be a multiple of 6
- If PIPE\_CAP\_NPOT\_TEXTURES is not supported, width and height must be powers of two
- Must use normalized coordinates

OpenGL: GL\_TEXTURE\_CUBE\_MAP in GL 1.3 or EXT\_texture\_cube\_map

- PIPE\_CAP\_NPOT\_TEXTURES is equivalent to GL 2.0 or GL\_ARB\_texture\_non\_power\_of\_two
- Seamless cube maps require GL 3.2 or GL\_ARB\_seamless\_cube\_map or GL\_AMD\_seamless\_cubemap\_per\_texture
- Cube map arrays require GL 4.0 or GL\_ARB\_texture\_cube\_map\_array

D3D11: 2D array textures with the D3D11\_RESOURCE\_MISC\_TEXTURECUBE flag

- PIPE\_CAP\_NPOT\_TEXTURES is equivalent to D3D\_FEATURE\_LEVEL\_10\_0
- Cube map arrays require D3D\_FEATURE\_LEVEL\_10\_1

# **5.3 Surfaces**

Surfaces are views of a resource that can be bound as a framebuffer to serve as the render target or depth buffer.

TODO: write much more on surfaces

OpenGL: FBOs are collections of surfaces in GL 3.0 or GL\_ARB\_framebuffer\_object

D3D11: render target views and depth/stencil views

# **5.4 Sampler views**

Sampler views are views of a resource that can be bound to a pipeline stage to be sampled from shaders.

TODO: write much more on sampler views

OpenGL: texture objects are actually sampler view and resource in a single unit

D3D11: shader resource views

# **Formats in gallium**

Gallium format names mostly follow D3D10 conventions, with some extensions.

Format names like XnYnZnWn have the X component in the lowest-address n bits and the W component in the highestaddress n bits; for B8G8R8A8, byte 0 is blue and byte 3 is alpha. Note that platform endianness is not considered in this definition. In C:

**struct** x8y8z8w8 { **uint8\_t** x, y, z, w; };

Format aliases like XYZWstrq are (s+t+r+q)-bit integers in host endianness, with the X component in the s leastsignificant bits of the integer. In C:

**uint32\_t** xyzw8888 = (x << 0) | (y << 8) | (z << 16) | (w << 24);

Format suffixes affect the interpretation of the channel:

- SINT: N bit signed integer  $[-2^{\wedge}(N-1) \dots 2^{\wedge}(N-1) 1]$
- SNORM: N bit signed integer normalized to [-1 ... 1]
- SSCALED: N bit signed integer  $[-2^N(N-1) \dots 2^N(N-1) 1]$
- FIXED: Signed fixed point integer, (N/2 1) bits of mantissa
- FLOAT: N bit IEEE754 float
- NORM: Normalized integers, signed or unsigned per channel
- UINT: N bit unsigned integer  $[0 \dots 2^N 1]$
- UNORM: N bit unsigned integer normalized to [0 ... 1]
- USCALED: N bit unsigned integer [0 ... 2<sup>^</sup>N 1]

The difference between SINT and SSCALED is that the former are pure integers in shaders, while the latter are floats; likewise for UINT versus USCALED.

There are two exceptions for FLOAT. R9G9B9E5\_FLOAT is nine bits each of red green and blue mantissa, with a shared five bit exponent. R11G11B10\_FLOAT is five bits of exponent and five or six bits of mantissa for each color channel.

For the NORM suffix, the signedness of each channel is indicated with an S or U after the number of channel bits, as in R5SG5SB6U\_NORM.

The SRGB suffix is like UNORM in range, but in the sRGB colorspace.

Compressed formats are named first by the compression format string (DXT1, ETC1, etc), followed by a formatspecific subtype. Refer to the appropriate compression spec for details.

Formats used in video playback are named by their FOURCC code.

Format names with an embedded underscore are subsampled. R8G8\_B8G8 is a single 32-bit block of two pixels, where the R and B values are repeated in both pixels.

# **6.1 References**

DirectX Graphics Infrastructure documentation on DXGI\_FORMAT enum: [http://msdn.microsoft.com/en](http://msdn.microsoft.com/en-us/library/windows/desktop/bb173059%28v=vs.85%29.aspx)[us/library/windows/desktop/bb173059%28v=vs.85%29.aspx](http://msdn.microsoft.com/en-us/library/windows/desktop/bb173059%28v=vs.85%29.aspx)

FOURCC codes for YUV formats: <http://www.fourcc.org/yuv.php>

# **Context**

A Gallium rendering context encapsulates the state which effects 3D rendering such as blend state, depth/stencil state, texture samplers, etc.

Note that resource/texture allocation is not per-context but per-screen.

# **7.1 Methods**

## **7.1.1 CSO State**

All Constant State Object (CSO) state is created, bound, and destroyed, with triplets of methods that all follow a specific naming scheme. For example, create\_blend\_state, bind\_blend\_state, and destroy\_blend\_state.

CSO objects handled by the context object:

- *[Blend](#page-78-0)*: \*\_blend\_state
- *[Sampler](#page-85-0)*: Texture sampler states are bound separately for fragment, vertex, geometry and compute shaders with the bind\_sampler\_states function. The start and num\_samplers parameters indicate a range of samplers to change. NOTE: at this time, start is always zero and the CSO module will always replace all samplers at once (no sub-ranges). This may change in the future.
- *[Rasterizer](#page-81-0)*: \*\_rasterizer\_state
- *[Depth, Stencil, & Alpha](#page-80-0)*: \*\_depth\_stencil\_alpha\_state
- *[Shader](#page-87-0)*: These are create, bind and destroy methods for vertex, fragment and geometry shaders.
- *[Vertex Elements](#page-87-1)*: \*\_vertex\_elements\_state

### **7.1.2 Resource Binding State**

This state describes how resources in various flavours (textures, buffers, surfaces) are bound to the driver.

- set constant\_buffer sets a constant buffer to be used for a given shader type. index is used to indicate which buffer to set (some apis may allow multiple ones to be set, and binding a specific one later, though drivers are mostly restricted to the first one right now).
- set\_framebuffer\_state
- set\_vertex\_buffers

• set index buffer

# **7.1.3 Non-CSO State**

These pieces of state are too small, variable, and/or trivial to have CSO objects. They all follow simple, one-method binding calls, e.g. set\_blend\_color.

- set stencil ref sets the stencil front and back reference values which are used as comparison values in stencil test.
- set\_blend\_color
- set\_sample\_mask
- set min samples sets the minimum number of samples that must be run.
- set clip state
- set\_polygon\_stipple
- set\_scissor\_states sets the bounds for the scissor test, which culls pixels before blending to render targets. If the *[Rasterizer](#page-81-0)* does not have the scissor test enabled, then the scissor bounds never need to be set since they will not be used. Note that scissor xmin and ymin are inclusive, but xmax and ymax are exclusive. The inclusive ranges in x and y would be [xmin..xmax-1] and [ymin..ymax-1]. The number of scissors should be the same as the number of set viewports and can be up to PIPE\_MAX\_VIEWPORTS.
- set\_viewport\_states

## **7.1.4 Sampler Views**

These are the means to bind textures to shader stages. To create one, specify its format, swizzle and LOD range in sampler view template.

If texture format is different than template format, it is said the texture is being cast to another format. Casting can be done only between compatible formats, that is formats that have matching component order and sizes.

Swizzle fields specify they way in which fetched texel components are placed in the result register. For example, swizzle\_r specifies what is going to be placed in first component of result register.

The first\_level and last\_level fields of sampler view template specify the LOD range the texture is going to be constrained to. Note that these values are in addition to the respective min\_lod, max\_lod values in the pipe sampler state (that is if min lod is 2.0, and first level 3, the first mip level used for sampling from the resource is effectively the fifth).

The first\_layer and last\_layer fields specify the layer range the texture is going to be constrained to. Similar to the LOD range, this is added to the array index which is used for sampling.

- set\_sampler\_views binds an array of sampler views to a shader stage. Every binding point acquires a reference to a respective sampler view and releases a reference to the previous sampler view.
- create\_sampler\_view creates a new sampler view. texture is associated with the sampler view which results in sampler view holding a reference to the texture. Format specified in template must be compatible with texture format.
- sampler\_view\_destroy destroys a sampler view and releases its reference to associated texture.

# **7.1.5 Shader Resources**

Shader resources are textures or buffers that may be read or written from a shader without an associated sampler. This means that they have no support for floating point coordinates, address wrap modes or filtering.

Shader resources are specified for all the shader stages at once using the set\_shader\_resources method. When binding texture resources, the level, first\_layer and last\_layer pipe\_surface fields specify the mipmap level and the range of layers the texture will be constrained to. In the case of buffers, first\_element and last\_element specify the range within the buffer that will be used by the shader resource. Writes to a shader resource are only allowed when the writable flag is set.

## **7.1.6 Surfaces**

These are the means to use resources as color render targets or depthstencil attachments. To create one, specify the mip level, the range of layers, and the bind flags (either PIPE BIND DEPTH STENCIL or PIPE\_BIND\_RENDER\_TARGET). Note that layer values are in addition to what is indicated by the geometry shader output variable XXX\_FIXME (that is if first\_layer is 3 and geometry shader indicates index 2, the 5th layer of the resource will be used). These first layer and last layer parameters will only be used for 1d array, 2d array, cube, and 3d textures otherwise they are 0.

- create\_surface creates a new surface.
- surface\_destroy destroys a surface and releases its reference to the associated resource.

## **7.1.7 Stream output targets**

Stream output, also known as transform feedback, allows writing the primitives produced by the vertex pipeline to buffers. This is done after the geometry shader or vertex shader if no geometry shader is present.

The stream output targets are views into buffer resources which can be bound as stream outputs and specify a memory range where it's valid to write primitives. The pipe driver must implement memory protection such that any primitives written outside of the specified memory range are discarded.

Two stream output targets can use the same resource at the same time, but with a disjoint memory range.

Additionally, the stream output target internally maintains the offset into the buffer which is incremented everytime something is written to it. The internal offset is equal to how much data has already been written. It can be stored in device memory and the CPU actually doesn't have to query it.

The stream output target can be used in a draw command to provide the vertex count. The vertex count is derived from the internal offset discussed above.

- create stream output target create a new target.
- stream\_output\_target\_destroy destroys a target. Users of this should use pipe\_so\_target\_reference instead.
- set stream output targets binds stream output targets. The parameter offset is an array which specifies the internal offset of the buffer. The internal offset is, besides writing, used for reading the data during the draw\_auto stage, i.e. it specifies how much data there is in the buffer for the purposes of the draw\_auto stage. -1 means the buffer should be appended to, and everything else sets the internal offset.

NOTE: The currently-bound vertex or geometry shader must be compiled with the properly-filled-in structure pipe stream output info describing which outputs should be written to buffers and how. The structure is part of pipe\_shader\_state.

# **7.1.8 Clearing**

Clear is one of the most difficult concepts to nail down to a single interface (due to both different requirements from APIs and also driver/hw specific differences).

clear initializes some or all of the surfaces currently bound to the framebuffer to particular RGBA, depth, or stencil values. Currently, this does not take into account color or stencil write masks (as used by GL), and always clears the whole surfaces (no scissoring as used by GL clear or explicit rectangles like d3d9 uses). It can, however, also clear only depth or stencil in a combined depth/stencil surface. If a surface includes several layers then all layers will be cleared.

clear\_render\_target clears a single color rendertarget with the specified color value. While it is only possible to clear one surface at a time (which can include several layers), this surface need not be bound to the framebuffer.

clear\_depth\_stencil clears a single depth, stencil or depth/stencil surface with the specified depth and stencil values (for combined depth/stencil buffers, is is also possible to only clear one or the other part). While it is only possible to clear one surface at a time (which can include several layers), this surface need not be bound to the framebuffer.

clear buffer clears a PIPE\_BUFFER resource with the specified clear value (which may be multiple bytes in length). Logically this is a memset with a multi-byte element value starting at offset bytes from resource start, going for size bytes. It is guaranteed that size % clear value size  $= 0$ .

# **7.1.9 Drawing**

draw\_vbo draws a specified primitive. The primitive mode and other properties are described by pipe\_draw\_info.

The mode, start, and count fields of pipe\_draw\_info specify the the mode of the primitive and the vertices to be fetched, in the range between start to start ''+''count-1, inclusive.

Every instance with instanceID in the range between start\_instance and start instance''+''instance count-1, inclusive, will be drawn.

If there is an index buffer bound, and indexed field is true, all vertex indices will be looked up in the index buffer.

In indexed draw, min\_index and max\_index respectively provide a lower and upper bound of the indices contained in the index buffer inside the range between start to start'+''count-1. This allows the driver to determine which subset of vertices will be referenced during te draw call without having to scan the index buffer. Providing a over-estimation of the the true bounds, for example, a min\_index and max\_index of 0 and 0xffffffff respectively, must give exactly the same rendering, albeit with less performance due to unreferenced vertex buffers being unnecessarily DMA'ed or processed. Providing a underestimation of the true bounds will result in undefined behavior, but should not result in program or system failure.

In case of non-indexed draw, min\_index should be set to start and max\_index should be set to start''+''count-1.

index bias is a value added to every vertex index after lookup and before fetching vertex attributes.

When drawing indexed primitives, the primitive restart index can be used to draw disjoint primitive strips. For example, several separate line strips can be drawn by designating a special index value as the restart index. The primitive restart flag enables/disables this feature. The restart index field specifies the restart index value.

When primitive restart is in use, array indexes are compared to the restart index before adding the index\_bias offset.

If a given vertex element has instance\_divisor set to 0, it is said it contains per-vertex data and effective vertex attribute address needs to be recalculated for every index.

attribAddr = stride \* index + src\_offset
If a given vertex element has instance divisor set to non-zero, it is said it contains per-instance data and effective vertex attribute address needs to recalculated for every instance\_divisor-th instance.

attribAddr = stride \* instanceID / instance\_divisor + src\_offset

In the above formulas, src\_offset is taken from the given vertex element and stride is taken from a vertex buffer associated with the given vertex element.

The calculated attribAddr is used as an offset into the vertex buffer to fetch the attribute data.

The value of instanceID can be read in a vertex shader through a system value register declared with INSTANCEID semantic name.

#### **7.1.10 Queries**

Queries gather some statistic from the 3D pipeline over one or more draws. Queries may be nested, though not all state trackers exercise this.

Queries can be created with create\_query and deleted with destroy\_query. To start a query, use begin\_query, and when finished, use end\_query to end the query.

get\_query\_result is used to retrieve the results of a query. If the wait parameter is TRUE, then the get\_query\_result call will block until the results of the query are ready (and TRUE will be returned). Otherwise, if the wait parameter is FALSE, the call will not block and the return value will be TRUE if the query has completed or FALSE otherwise.

The interface currently includes the following types of queries:

PIPE\_QUERY\_OCCLUSION\_COUNTER counts the number of fragments which are written to the framebuffer without being culled by *[Depth, Stencil, & Alpha](#page-80-0)* testing or shader KILL instructions. The result is an unsigned 64-bit integer. This query can be used with render\_condition.

In cases where a boolean result of an occlusion query is enough, PIPE\_QUERY\_OCCLUSION\_PREDICATE should be used. It is just like PIPE\_QUERY\_OCCLUSION\_COUNTER except that the result is a boolean value of FALSE for cases where COUNTER would result in 0 and TRUE for all other cases. This query can be used with render\_condition.

PIPE\_QUERY\_TIME\_ELAPSED returns the amount of time, in nanoseconds, the context takes to perform operations. The result is an unsigned 64-bit integer.

PIPE\_QUERY\_TIMESTAMP returns a device/driver internal timestamp, scaled to nanoseconds, recorded after all commands issued prior to end query have been processed. This query does not require a call to begin query. The result is an unsigned 64-bit integer.

PIPE\_QUERY\_TIMESTAMP\_DISJOINT can be used to check the internal timer resolution and whether the timestamp counter has become unreliable due to things like throttling etc. - only if this is FALSE a timestamp query (within the timestamp\_disjoint query) should be trusted. The result is a 64-bit integer specifying the timer resolution in Hz, followed by a boolean value indicating whether the timestamp counter is discontinuous or disjoint.

PIPE\_QUERY\_PRIMITIVES\_GENERATED returns a 64-bit integer indicating the number of primitives processed by the pipeline (regardless of whether stream output is active or not).

PIPE\_QUERY\_PRIMITIVES\_EMITTED returns a 64-bit integer indicating the number of primitives written to stream output buffers.

PIPE QUERY SO STATISTICS returns 2 64-bit integers corresponding to the result of PIPE\_QUERY\_PRIMITIVES\_EMITTED and the number of primitives that would have been written to stream output buffers if they had infinite space available (primitives\_storage\_needed), in this order. XXX the 2nd value is equivalent to PIPE\_QUERY\_PRIMITIVES\_GENERATED but it is unclear if it should be increased if stream output is not active.

PIPE\_OUERY\_SO\_OVERFLOW\_PREDICATE returns a boolean value indicating whether the stream output targets have overflowed as a result of the commands issued between begin query and end query. This query can be used with render condition.

PIPE\_QUERY\_GPU\_FINISHED returns a boolean value indicating whether all commands issued before end\_query have completed. However, this does not imply serialization. This query does not require a call to begin\_query.

PIPE\_QUERY\_PIPELINE\_STATISTICS returns an array of the following 64-bit integers: Number of vertices read from vertex buffers. Number of primitives read from vertex buffers. Number of vertex shader threads launched. Number of geometry shader threads launched. Number of primitives generated by geometry shaders. Number of primitives forwarded to the rasterizer. Number of primitives rasterized. Number of fragment shader threads launched. Number of tessellation control shader threads launched. Number of tessellation evaluation shader threads launched. If a shader type is not supported by the device/driver, the corresponding values should be set to 0.

Gallium does not guarantee the availability of any query types; one must always check the capabilities of the *[Screen](#page-52-0)* first.

### **7.1.11 Conditional Rendering**

A drawing command can be skipped depending on the outcome of a query (typically an occlusion query, or streamout overflow predicate). The render\_condition function specifies the query which should be checked prior to rendering anything. Functions honoring render\_condition include (and are limited to) draw\_vbo, clear, clear\_render\_target, clear\_depth\_stencil.

If render condition is called with  $query = NULL$ , conditional rendering is disabled and drawing takes place normally.

If render\_condition is called with a non-null query subsequent drawing commands will be predicated on the outcome of the query. Commands will be skipped if condition is equal to the predicate result (for non-boolean queries such as OCCLUSION\_QUERY, zero counts as FALSE, non-zero as TRUE).

If mode is PIPE\_RENDER\_COND\_WAIT the driver will wait for the query to complete before deciding whether to render.

If mode is PIPE\_RENDER\_COND\_NO\_WAIT and the query has not yet completed, the drawing command will be executed normally. If the query has completed, drawing will be predicated on the outcome of the query.

If mode is PIPE\_RENDER\_COND\_BY\_REGION\_WAIT or PIPE\_RENDER\_COND\_BY\_REGION\_NO\_WAIT rendering will be predicated as above for the non-REGION modes but in the case that an occlusion query returns a non-zero result, regions which were occluded may be ommitted by subsequent drawing commands. This can result in better performance with some GPUs. Normally, if the occlusion query returned a non-zero result subsequent drawing happens normally so fragments may be generated, shaded and processed even where they're known to be obscured.

### **7.1.12 Flushing**

flush

flush\_resource

Flush the resource cache, so that the resource can be used by an external client. Possible usage: - flushing a resource before presenting it on the screen - flushing a resource if some other process or device wants to use it This shouldn't be used to flush caches if the resource is only managed by a single pipe screen and is not shared with another process. (i.e. you shouldn't use it to flush caches explicitly if you want to e.g. use the resource for texturing)

## **7.1.13 Resource Busy Queries**

is\_resource\_referenced

## **7.1.14 Blitting**

These methods emulate classic blitter controls.

These methods operate directly on pipe resource objects, and stand apart from any 3D state in the context. Blitting functionality may be moved to a separate abstraction at some point in the future.

resource\_copy\_region blits a region of a resource to a region of another resource, provided that both resources have the same format, or compatible formats, i.e., formats for which copying the bytes from the source resource unmodified to the destination resource will achieve the same effect of a textured quad blitter.. The source and destination may be the same resource, but overlapping blits are not permitted. This can be considered the equivalent of a CPU memcpy.

blit blits a region of a resource to a region of another resource, including scaling, format conversion, and up- /downsampling, as well as a destination clip rectangle (scissors). As opposed to manually drawing a textured quad, this lets the pipe driver choose the optimal method for blitting (like using a special 2D engine), and usually offers, for example, accelerated stencil-only copies even where PIPE\_CAP\_SHADER\_STENCIL\_EXPORT is not available.

### **7.1.15 Transfers**

These methods are used to get data to/from a resource.

transfer\_map creates a memory mapping and the transfer object associated with it. The returned pointer points to the start of the mapped range according to the box region, not the beginning of the resource. If transfer map fails, the returned pointer to the buffer memory is NULL, and the pointer to the transfer object remains unchanged (i.e. it can be non-NULL).

transfer\_unmap remove the memory mapping for and destroy the transfer object. The pointer into the resource should be considered invalid and discarded.

transfer\_inline\_write performs a simplified transfer for simple writes. Basically transfer\_map, data write, and transfer\_unmap all in one.

The box parameter to some of these functions defines a 1D, 2D or 3D region of pixels. This is self-explanatory for 1D, 2D and 3D texture targets.

For PIPE\_TEXTURE\_1D\_ARRAY and PIPE\_TEXTURE\_2D\_ARRAY, the box::z and box::depth fields refer to the array dimension of the texture.

For PIPE\_TEXTURE\_CUBE, the box:z and box::depth fields refer to the faces of the cube map  $(z + \text{depth} \leq 6)$ .

For PIPE\_TEXTURE\_CUBE\_ARRAY, the box:z and box::depth fields refer to both the face and array dimension of the texture (face  $= z \% 6$ , array  $= z / 6$ ).

#### <span id="page-74-0"></span>**transfer\_flush\_region**

If a transfer was created with FLUSH\_EXPLICIT, it will not automatically be flushed on write or unmap. Flushes must be requested with transfer\_flush\_region. Flush ranges are relative to the mapped range, not the beginning of the resource.

#### **texture\_barrier**

This function flushes all pending writes to the currently-set surfaces and invalidates all read caches of the currently-set samplers.

#### **memory\_barrier**

This function flushes caches according to which of the PIPE\_BARRIER\_\* flags are set.

### **7.1.16 PIPE\_TRANSFER**

These flags control the behavior of a transfer object.

- **PIPE\_TRANSFER\_READ** Resource contents read back (or accessed directly) at transfer create time.
- **PIPE\_TRANSFER\_WRITE** Resource contents will be written back at transfer\_unmap time (or modified as a result of being accessed directly).
- **PIPE TRANSFER MAP DIRECTLY** a transfer should directly map the resource. May return NULL if not supported.
- **PIPE\_TRANSFER\_DISCARD\_RANGE** The memory within the mapped region is discarded. Cannot be used with PIPE\_TRANSFER\_READ.
- **PIPE\_TRANSFER\_DISCARD\_WHOLE\_RESOURCE** Discards all memory backing the resource. It should not be used with PIPE\_TRANSFER\_READ.
- **PIPE\_TRANSFER\_DONTBLOCK** Fail if the resource cannot be mapped immediately.
- PIPE TRANSFER\_UNSYNCHRONIZED Do not synchronize pending operations on the resource when mapping. The interaction of any writes to the map and any operations pending on the resource are undefined. Cannot be used with PIPE\_TRANSFER\_READ.
- **PIPE\_TRANSFER\_FLUSH\_EXPLICIT** Written ranges will be notified later with *[transfer\\_flush\\_region](#page-74-0)*. Cannot be used with PIPE\_TRANSFER\_READ.
- **PIPE TRANSFER PERSISTENT** Allows the resource to be used for rendering while mapped. PIPE\_RESOURCE\_FLAG\_MAP\_PERSISTENT must be set when creating the resource. If COHER-ENT is not set, memory\_barrier(PIPE\_BARRIER\_MAPPED\_BUFFER) must be called to ensure the device can see what the CPU has written.
- **PIPE\_TRANSFER\_COHERENT** If PERSISTENT is set, this ensures any writes done by the device are immediately visible to the CPU and vice versa. PIPE\_RESOURCE\_FLAG\_MAP\_COHERENT must be set when creating the resource.

#### **7.1.17 Compute kernel execution**

A compute program can be defined, bound or destroyed using create\_compute\_state, bind\_compute\_state or destroy\_compute\_state respectively.

Any of the subroutines contained within the compute program can be executed on the device using the launch\_grid method. This method will execute as many instances of the program as elements in the specified N-dimensional grid, hopefully in parallel.

The compute program has access to four special resources:

• GLOBAL represents a memory space shared among all the threads running on the device. An arbitrary buffer created with the PIPE\_BIND\_GLOBAL flag can be mapped into it using the set\_global\_binding method.

- LOCAL represents a memory space shared among all the threads running in the same working group. The initial contents of this resource are undefined.
- PRIVATE represents a memory space local to a single thread. The initial contents of this resource are undefined.
- INPUT represents a read-only memory space that can be initialized at launch\_grid time.

These resources use a byte-based addressing scheme, and they can be accessed from the compute program by means of the LOAD/STORE TGSI opcodes. Additional resources to be accessed using the same opcodes may be specified by the user with the set\_compute\_resources method.

In addition, normal texture sampling is allowed from the compute program: bind\_sampler\_states may be used to set up texture samplers for the compute stage and set\_sampler\_views may be used to bind a number of sampler views to it.

## **CSO**

CSO, Constant State Objects, are a core part of Gallium's API.

CSO work on the principle of reusable state; they are created by filling out a state object with the desired properties, then passing that object to a context. The context returns an opaque context-specific handle which can be bound at any time for the desired effect.

## **8.1 Blend**

This state controls blending of the final fragments into the target rendering buffers.

#### **8.1.1 Blend Factors**

The blend factors largely follow the same pattern as their counterparts in other modern and legacy drawing APIs.

Dual source blend factors are supported for up to 1 MRT, although you can advertise > 1 MRT, the stack cannot handle them for a few reasons. There is no definition on how the 1D array of shader outputs should be mapped to something that would be a 2D array (location, index). No current hardware exposes > 1 MRT, and we should revisit this issue if anyone ever does.

#### **8.1.2 Logical Operations**

Logical operations, also known as logicops, lops, or rops, are supported. Only two-operand logicops are available. When logicops are enabled, all other blend state is ignored, including per-render-target state, so logicops are performed on all render targets.

Warning: The blend\_enable flag is ignored for all render targets when logical operations are enabled.

For a source component *s* and destination component *d*, the logical operations are defined as taking the bits of each channel of each component, and performing one of the following operations per-channel:

- CLEAR: 0
- NOR:  $\neg(s \vee d)$
- AND\_INVERTED:  $\neg s \wedge d$
- COPY\_INVERTED:  $\neg s$
- AND REVERSE:  $s \wedge \neg d$
- INVERT:  $\neg d$
- XOR:  $s \oplus d$
- NAND:  $\neg(s \wedge d)$
- AND:  $s \wedge d$
- EQUIV:  $\neg(s \oplus d)$
- NOOP:  $d$
- OR\_INVERTED:  $\neg s \vee d$
- $\bullet$  COPY:  $s$
- OR\_REVERSE:  $s \vee \neg d$
- OR:  $s \vee d$
- SET: 1

Note: The logical operation names and definitions match those of the OpenGL API, and are similar to the ROP2 and ROP3 definitions of GDI. This is intentional, to ease transitions to Gallium.

#### **8.1.3 Members**

These members affect all render targets.

#### **dither**

Whether dithering is enabled.

Note: Dithering is completely implementation-dependent. It may be ignored by drivers for any reason, and some render targets may always or never be dithered depending on their format or usage flags.

#### **logicop\_enable**

Whether the blender should perform a logicop instead of blending.

#### **logicop\_func**

The logicop to use. One of PIPE\_LOGICOP.

- independent\_blend\_enable If enabled, blend state is different for each render target, and for each render target set in the respective member of the rt array. If disabled, blend state is the same for all render targets, and only the first member of the rt array contains valid data.
- rt Contains the per-rendertarget blend state.

#### **8.1.4 Per-rendertarget Members**

blend\_enable If blending is enabled, perform a blend calculation according to blend functions and source/destination factors. Otherwise, the incoming fragment color gets passed unmodified (but colormask still applies).

rgb\_func The blend function to use for rgb channels. One of PIPE\_BLEND.

rgb\_src\_factor The blend source factor to use for rgb channels. One of PIPE\_BLENDFACTOR.

rgb\_dst\_factor The blend destination factor to use for rgb channels. One of PIPE\_BLENDFACTOR.

alpha\_func The blend function to use for the alpha channel. One of PIPE\_BLEND.

alpha\_src\_factor The blend source factor to use for the alpha channel. One of PIPE\_BLENDFACTOR.

alpha\_dst\_factor The blend destination factor to use for alpha channel. One of PIPE\_BLENDFACTOR.

colormask Bitmask of which channels to write. Combination of PIPE\_MASK bits.

## <span id="page-80-0"></span>**8.2 Depth, Stencil, & Alpha**

These three states control the depth, stencil, and alpha tests, used to discard fragments that have passed through the fragment shader.

Traditionally, these three tests have been clumped together in hardware, so they are all stored in one structure.

During actual execution, the order of operations done on fragments is always:

- Alpha
- Stencil
- Depth

#### **8.2.1 Depth Members**

enabled Whether the depth test is enabled.

writemask Whether the depth buffer receives depth writes.

func The depth test function. One of PIPE\_FUNC.

#### **8.2.2 Stencil Members**

enabled Whether the stencil test is enabled. For the second stencil, whether the two-sided stencil is enabled. If two-sided stencil is disabled, the other fields for the second array member are not valid.

func The stencil test function. One of PIPE\_FUNC.

valuemask Stencil test value mask; this is ANDed with the value in the stencil buffer and the reference value before doing the stencil comparison test.

writemask Stencil test writemask; this controls which bits of the stencil buffer are written.

fail\_op The operation to carry out if the stencil test fails. One of PIPE\_STENCIL\_OP.

zfail\_op The operation to carry out if the stencil test passes but the depth test fails. One of PIPE\_STENCIL\_OP.

zpass\_op The operation to carry out if the stencil test and depth test both pass. One of PIPE\_STENCIL\_OP.

### **8.2.3 Alpha Members**

enabled Whether the alpha test is enabled.

func The alpha test function. One of PIPE\_FUNC.

ref\_value Alpha test reference value; used for certain functions.

# **8.3 Rasterizer**

The rasterizer state controls the rendering of points, lines and triangles. Attributes include polygon culling state, line width, line stipple, multisample state, scissoring and flat/smooth shading.

Linkage

#### **8.3.1 clamp\_vertex\_color**

If set, TGSI\_SEMANTIC\_COLOR registers are clamped to the [0, 1] range after the execution of the vertex shader, before being passed to the geometry shader or fragment shader.

OpenGL: glClampColor(GL\_CLAMP\_VERTEX\_COLOR) in GL 3.0 or GL\_ARB\_color\_buffer\_float

D3D11: seems always disabled

Note the PIPE\_CAP\_VERTEX\_COLOR\_CLAMPED query indicates whether or not the driver supports this control. If it's not supported, the state tracker may have to insert extra clamping code.

### **8.3.2 clamp\_fragment\_color**

Controls whether TGSI\_SEMANTIC\_COLOR outputs of the fragment shader are clamped to [0, 1].

OpenGL: glClampColor(GL\_CLAMP\_FRAGMENT\_COLOR) in GL 3.0 or ARB\_color\_buffer\_float

D3D11: seems always disabled

Note the PIPE\_CAP\_FRAGMENT\_COLOR\_CLAMPED query indicates whether or not the driver supports this control. If it's not supported, the state tracker may have to insert extra clamping code.

#### **Shading**

#### **8.3.3 flatshade**

If set, the provoking vertex of each polygon is used to determine the color of the entire polygon. If not set, fragment colors will be interpolated between the vertex colors.

The actual interpolated shading algorithm is obviously implementation-dependent, but will usually be Gourard for most hardware.

Note: This is separate from the fragment shader input attributes CONSTANT, LINEAR and PERSPECTIVE. The flatshade state is needed at clipping time to determine how to set the color of new vertices.

*[Draw](#page-93-0)* can implement flat shading by copying the provoking vertex color to all the other vertices in the primitive.

### **8.3.4 flatshade\_first**

Whether the first vertex should be the provoking vertex, for most primitives. If not set, the last vertex is the provoking vertex.

There are a few important exceptions to the specification of this rule.

- PIPE\_PRIMITIVE\_POLYGON: The provoking vertex is always the first vertex. If the caller wishes to change the provoking vertex, they merely need to rotate the vertices themselves.
- PIPE\_PRIMITIVE\_QUAD, PIPE\_PRIMITIVE\_QUAD\_STRIP: The option only has an effect if PIPE\_CAP\_QUADS\_FOLLOW\_PROVOKING\_VERTEX\_CONVENTION is true. If it is not, the provoking vertex is always the last vertex.
- PIPE\_PRIMITIVE\_TRIANGLE\_FAN: When set, the provoking vertex is the second vertex, not the first. This permits each segment of the fan to have a different color.

#### **Polygons**

### **8.3.5 light\_twoside**

If set, there are per-vertex back-facing colors. The hardware (perhaps assisted by *[Draw](#page-93-0)*) should be set up to use this state along with the front/back information to set the final vertex colors prior to rasterization.

The frontface vertex shader color output is marked with TGSI semantic COLOR[0], and backface COLOR[1].

- front\_ccw Indicates whether the window order of front-facing polygons is counter-clockwise (TRUE) or clockwise (FALSE).
- cull\_mode Indicates which faces of polygons to cull, either PIPE\_FACE\_NONE (cull no polygons), PIPE\_FACE\_FRONT (cull front-facing polygons), PIPE\_FACE\_BACK (cull back-facing polygons), or PIPE\_FACE\_FRONT\_AND\_BACK (cull all polygons).
- fill\_front Indicates how to fill front-facing polygons, either PIPE\_POLYGON\_MODE\_FILL, PIPE\_POLYGON\_MODE\_LINE or PIPE\_POLYGON\_MODE\_POINT.
- fill\_back Indicates how to fill back-facing polygons, either PIPE\_POLYGON\_MODE\_FILL, PIPE\_POLYGON\_MODE\_LINE or PIPE\_POLYGON\_MODE\_POINT.

poly\_stipple\_enable Whether polygon stippling is enabled.

poly\_smooth Controls OpenGL-style polygon smoothing/antialiasing

offset\_point If set, point-filled polygons will have polygon offset factors applied

offset\_line If set, line-filled polygons will have polygon offset factors applied

offset tri If set, filled polygons will have polygon offset factors applied

offset\_units Specifies the polygon offset bias

offset\_scale Specifies the polygon offset scale

offset\_clamp Upper (if  $> 0$ ) or lower (if  $< 0$ ) bound on the polygon offset result

#### **Lines**

line\_width The width of lines.

line\_smooth Whether lines should be smoothed. Line smoothing is simply anti-aliasing.

line\_stipple\_enable Whether line stippling is enabled.

line stipple pattern 16-bit bitfield of on/off flags, used to pattern the line stipple.

- line\_stipple\_factor When drawing a stippled line, each bit in the stipple pattern is repeated N times, where  $N =$ line stipple  $factor + 1$ .
- line\_last\_pixel Controls whether the last pixel in a line is drawn or not. OpenGL omits the last pixel to avoid doubledrawing pixels at the ends of lines when drawing connected lines.

#### **Points**

#### **8.3.6 sprite\_coord\_enable**

The effect of this state depends on PIPE\_CAP\_TGSI\_TEXCOORD !

Controls automatic texture coordinate generation for rendering sprite points.

If PIPE\_CAP\_TGSI\_TEXCOORD is false: When bit k in the sprite\_coord\_enable bitfield is set, then generic input k to the fragment shader will get an automatically computed texture coordinate.

If PIPE\_CAP\_TGSI\_TEXCOORD is true: The bitfield refers to inputs with TEXCOORD semantic instead of generic inputs.

The texture coordinate will be of the form  $(s, t, 0, 1)$  where s varies from 0 to 1 from left to right while t varies from 0 to 1 according to the state of 'sprite\_coord\_mode' (see below).

If any bit is set, then point\_smooth MUST be disabled (there are no round sprites) and point\_quad\_rasterization MUST be true (sprites are always rasterized as quads). Any mismatch between these states should be considered a bug in the state-tracker.

This feature is implemented in the *[Draw](#page-93-0)* module but may also be implemented natively by GPUs or implemented with a geometry shader.

#### **8.3.7 sprite\_coord\_mode**

Specifies how the value for each shader output should be computed when drawing point sprites. For PIPE\_SPRITE\_COORD\_LOWER\_LEFT, the lower-left vertex will have coordinates  $(0,0,0,1)$ . For PIPE\_SPRITE\_COORD\_UPPER\_LEFT, the upper-left vertex will have coordinates (0,0,0,1). This state is used by *[Draw](#page-93-0)* to generate texcoords.

#### **8.3.8 point\_quad\_rasterization**

Determines if points should be rasterized according to quad or point rasterization rules.

(Legacy-only) OpenGL actually has quite different rasterization rules for points and point sprites - hence this indicates if points should be rasterized as points or according to point sprite (which decomposes them into quads, basically) rules. Newer GL versions no longer support the old point rules at all.

Additionally Direct3D will always use quad rasterization rules for points, regardless of whether point sprites are enabled or not.

If this state is enabled, point smoothing and antialiasing are disabled. If it is disabled, point sprite coordinates are not generated.

Note: Some renderers always internally translate points into quads; this state still affects those renderers by overriding other rasterization state.

- **point tri-clip** Determines if clipping of points should happen after they are converted to "rectangles" (required by d3d) or before (required by OpenGL, though this rule is ignored by some IHVs). It is not valid to set this to enabled but have point\_quad\_rasterization disabled.
- point\_smooth Whether points should be smoothed. Point smoothing turns rectangular points into circles or ovals.
- point size per vertex Whether the vertex shader is expected to have a point size output. Undefined behaviour is permitted if there is disagreement between this flag and the actual bound shader.

point size The size of points, if not specified per-vertex.

#### **Other Members**

scissor Whether the scissor test is enabled.

multisample Whether *[MSAA](#page-94-0)* is enabled.

half\_pixel\_center When true, the rasterizer should use (0.5, 0.5) pixel centers for determining pixel ownership (e.g, OpenGL, D3D10 and higher):

```
0 0.5 1
 0 + - - - - +| |
0.5 | X |
    | |
 1 + - - - - +
```
When false, the rasterizer should use  $(0, 0)$  pixel centers for determining pixel ownership (e.g., D3D9 or ealier):

```
-0.5 0 0.5
-0.5 +-----+
    \|0 \mid X \mid| |
0.5 +-----+
```
bottom\_edge\_rule Determines what happens when a pixel sample lies precisely on a triangle edge.

When true, a pixel sample is considered to lie inside of a triangle if it lies on the *bottom edge* or *left edge* (e.g., OpenGL drawables):

```
\sim x
0 + - -|
 | +-------------+
 | | |
 | | |
 | | |
    + =============+
 \overline{\phantom{a}}y V
```
When false, a pixel sample is considered to lie inside of a triangle if it lies on the *top edge* or *left edge* (e.g., OpenGL FBOs, D3D):

```
\sim x
0 + - - - - - - - - - - - - - - >|
    | +=============+
 | | |
```

```
| | |
  | | |
  | +-------------+
  \overline{\phantom{a}}y V
```
Where:

- a *top edge* is an edge that is horizontal and is above the other edges;
- a *bottom edge* is an edge that is horizontal and is below the other edges;
- a *left edge* is an edge that is not horizontal and is on the left side of the triangle.

Note: Actually all graphics APIs use a top-left rasterization rule for pixel ownership, but their notion of top varies with the axis origin (which can be either at  $y = 0$  or at  $y = height$ ). Gallium instead always assumes that top is always at y=0.

#### See also:

- <http://msdn.microsoft.com/en-us/library/windows/desktop/cc627092.aspx>
- <http://msdn.microsoft.com/en-us/library/windows/desktop/bb147314.aspx>

clip\_halfz When true clip space in the z axis goes from  $[0..1]$  (D3D). When false  $[-1, 1]$  (GL)

- depth\_clip When false, the near and far depth clipping planes of the view volume are disabled and the depth value will be clamped at the per-pixel level, after polygon offset has been applied and before depth testing.
- clip\_plane\_enable For each k in [0, PIPE\_MAX\_CLIP\_PLANES), if bit k of this field is set, clipping half-space k is enabled, if it is clear, it is disabled. The clipping half-spaces are defined either by the user clip planes in pipe\_clip\_state, or by the clip distance outputs of the shader stage preceding the fragment shader. If any clip distance output is written, those half-spaces for which no clip distance is written count as disabled; i.e. user clip planes and shader clip distances cannot be mixed, and clip distances take precedence.

## **8.4 Sampler**

Texture units have many options for selecting texels from loaded textures; this state controls an individual texture unit's texel-sampling settings.

Texture coordinates are always treated as four-dimensional, and referred to with the traditional (S, T, R, Q) notation.

#### **8.4.1 Members**

wrap\_s How to wrap the S coordinate. One of PIPE\_TEX\_WRAP\_\*.

wrap\_t How to wrap the T coordinate. One of PIPE\_TEX\_WRAP\_\*.

wrap\_r How to wrap the R coordinate. One of PIPE\_TEX\_WRAP\_\*.

The wrap modes are:

- PIPE\_TEX\_WRAP\_REPEAT: Standard coord repeat/wrap-around mode.
- PIPE\_TEX\_WRAP\_CLAMP\_TO\_EDGE: Clamp coord to edge of texture, the border color is never sampled.
- PIPE TEX WRAP CLAMP TO BORDER: Clamp coord to border of texture, the border color is sampled when coords go outside the range [0,1].
- PIPE TEX WRAP CLAMP: The coord is clamped to the range  $[0,1]$  before scaling to the texture size. This corresponds to the legacy OpenGL GL\_CLAMP texture wrap mode. Historically, this mode hasn't acted consistantly across all graphics hardware. It sometimes acts like CLAMP\_TO\_EDGE or CLAMP\_TO\_BORDER. The behaviour may also vary depending on linear vs. nearest sampling mode.
- PIPE\_TEX\_WRAP\_MIRROR\_REPEAT: If the integer part of the coordinate is odd, the coord becomes (1 coord). Then, normal texture REPEAT is applied to the coord.
- PIPE\_TEX\_WRAP\_MIRROR\_CLAMP\_TO\_EDGE: First, the absolute value of the coordinate is computed. Then, regular CLAMP\_TO\_EDGE is applied to the coord.
- PIPE\_TEX\_WRAP\_MIRROR\_CLAMP\_TO\_BORDER: First, the absolute value of the coordinate is computed. Then, regular CLAMP\_TO\_BORDER is applied to the coord.
- PIPE\_TEX\_WRAP\_MIRROR\_CLAMP: First, the absolute value of the coord is computed. Then, regular CLAMP is applied to the coord.

min\_img\_filter The image filter to use when minifying texels. One of PIPE\_TEX\_FILTER\_\*.

mag\_img\_filter The image filter to use when magnifying texels. One of PIPE\_TEX\_FILTER\_\*.

The texture image filter modes are:

- PIPE TEX FILTER NEAREST: One texel is fetched from the texture image at the texture coordinate.
- PIPE\_TEX\_FILTER\_LINEAR: Two, four or eight texels (depending on the texture dimensions; 1D/2D/3D) are fetched from the texture image and linearly weighted and blended together.

min mip filter The filter to use when minifying mipmapped textures. One of PIPE\_TEX\_MIPFILTER \*.

The texture mip filter modes are:

- PIPE\_TEX\_MIPFILTER\_NEAREST: A single mipmap level/image is selected according to the texture LOD (lambda) value.
- PIPE\_TEX\_MIPFILTER\_LINEAR: The two mipmap levels/images above/below the texture LOD value are sampled from. The results of sampling from those two images are blended together with linear interpolation.
- PIPE TEX MIPFILTER NONE: Mipmap filtering is disabled. All texels are taken from the level 0 image.
- compare\_mode If set to PIPE\_TEX\_COMPARE\_R\_TO\_TEXTURE, the result of texture sampling is not a color but a true/false value which is the result of comparing the sampled texture value (typically a Z value from a depth texture) to the texture coordinate's R component. If set to PIPE\_TEX\_COMPARE\_NONE, no comparison calculation is performed.
- compare\_func The inequality operator used when compare\_mode=1. One of PIPE\_FUNC\_x.
- normalized\_coords If set, the incoming texture coordinates (nominally in the range [0,1]) will be scaled by the texture width, height, depth to compute texel addresses. Otherwise, the texture coords are used asis (they are not scaled by the texture dimensions). When normalized\_coords=0, only a subset of the texture wrap modes are allowed: PIPE\_TEX\_WRAP\_CLAMP, PIPE\_TEX\_WRAP\_CLAMP\_TO\_EDGE and PIPE\_TEX\_WRAP\_CLAMP\_TO\_BORDER.
- lod\_bias Bias factor which is added to the computed level of detail. The normal level of detail is computed from the partial derivatives of the texture coordinates and/or the fragment shader TEX/TXB/TXL instruction.
- min\_lod Minimum level of detail, used to clamp LOD after bias. The LOD values correspond to mipmap levels where LOD=0 is the level 0 mipmap image.
- max\_lod Maximum level of detail, used to clamp LOD after bias.
- border\_color Color union used for texel coordinates that are outside the [0,width-1], [0, height-1] or [0, depth-1] ranges. Interpreted according to sampler view format, unless the driver reports

PIPE\_CAP\_TEXTURE\_BORDER\_COLOR\_QUIRK, in which case special care has to be taken (see description of the cap).

- max\_anisotropy Maximum anistropy ratio to use when sampling from textures. For example, if max\_anistropy=4, a region of up to 1 by 4 texels will be sampled. Set to zero to disable anisotropic filtering. Any other setting enables anisotropic filtering, however it's not unexpected some drivers only will change their filtering with a setting of 2 and higher.
- seamless\_cube\_map If set, the bilinear filter of a cube map may take samples from adjacent cube map faces when sampled near a texture border to produce a seamless look.

### **8.5 Shader**

One of the two types of shaders supported by Gallium.

#### **8.5.1 Members**

tokens A list of tgsi tokens.

## **8.6 Vertex Elements**

This state controls the format of the input attributes contained in pipe\_vertex\_buffers. There is one pipe\_vertex\_element array member for each input attribute.

#### **8.6.1 Input Formats**

Gallium supports a diverse range of formats for vertex data. Drivers are guaranteed to support 32-bit floating-point vectors of one to four components. Additionally, they may support the following formats:

- Integers, signed or unsigned, normalized or non-normalized, 8, 16, or 32 bits wide
- Floating-point, 16, 32, or 64 bits wide

At this time, support for varied vertex data formats is limited by driver deficiencies. It is planned to support a single uniform set of formats for all Gallium drivers at some point.

Rather than attempt to specify every small nuance of behavior, Gallium uses a very simple set of rules for padding out unspecified components. If an input uses less than four components, it will be padded out with the constant vector (0, 0, 0, 1).

Fog, point size, the facing bit, and edgeflags, all are in the standard format of  $(x, 0, 0, 1)$ , and so only the first component of those inputs is used.

#### **Position**

Vertex position may be specified with two to four components. Using less than two components is not allowed.

#### **Colors**

Colors, both front- and back-facing, may omit the alpha component, only using three components. Using less than three components is not allowed.

### **8.6.2 Members**

src\_offset The byte offset of the attribute in the buffer given by vertex\_buffer\_index for the first vertex.

instance\_divisor The instance data rate divisor, used for instancing. 0 means this is per-vertex data, n means perinstance data used for n consecutive instances  $(n > 0)$ .

vertex\_buffer\_index The vertex buffer this attribute lives in. Several attributes may live in the same vertex buffer. src\_format The format of the attribute data. One of the PIPE\_FORMAT tokens.

# **Distribution**

Along with the interface definitions, the following drivers, state trackers, and auxiliary modules are shipped in the standard Gallium distribution.

## **9.1 Drivers**

### **9.1.1 Intel i915**

Driver for Intel i915 and i945 chipsets.

### **9.1.2 Identity**

Wrapper driver. The identity driver is a simple skeleton that passes through all of its *[Context](#page-68-0)* and *[Screen](#page-52-0)* methods to an underlying Context and Screen, and as such, it is an excellent starting point for new drivers.

### **9.1.3 LLVM Softpipe**

A version of *[Softpipe](#page-91-0)* that uses the Low-Level Virtual Machine to dynamically generate optimized rasterizing pipelines.

### **9.1.4 nVidia nv30**

Driver for the nVidia nv30 and nv40 families of GPUs.

### **9.1.5 nVidia nv50**

Driver for the nVidia nv50 family of GPUs.

### **9.1.6 nVidia nvc0**

Driver for the nVidia nvc0 / fermi family of GPUs.

#### **9.1.7 VMware SVGA**

Driver for VMware virtualized guest operating system graphics processing.

#### **9.1.8 ATI r300**

Driver for the ATI/AMD r300, r400, and r500 families of GPUs.

#### **9.1.9 ATI/AMD r600**

Driver for the ATI/AMD r600, r700, Evergreen and Northern Islands families of GPUs.

#### **9.1.10 AMD radeonsi**

Driver for the AMD Southern Islands family of GPUs.

#### <span id="page-91-0"></span>**9.1.11 Softpipe**

Reference software rasterizer. Slow but accurate.

#### **9.1.12 Trace**

Wrapper driver. Trace dumps an XML record of the calls made to the *[Context](#page-68-0)* and *[Screen](#page-52-0)* objects that it wraps.

#### **9.1.13 Rbug**

Wrapper driver. *[Remote Debugger](#page-9-0)* driver used with stand alone rbug-gui.

#### **9.1.14 Galahad**

Wrapper driver. Sanity checker for the internal gallium state. Normally a driver should n't have to sanity check the input it gets from a state tracker. Any wrong state received should be perceived as a state tracker bug.

## **9.2 State Trackers**

#### **9.2.1 Clover**

Tracker that implements the Khronos OpenCL standard.

#### <span id="page-91-1"></span>**9.2.2 Direct Rendering Infrastructure**

Tracker that implements the client-side DRI protocol, for providing direct acceleration services to X11 servers with the DRI extension. Supports DRI1 and DRI2. Only GL is supported.

### <span id="page-92-0"></span>**9.2.3 EGL**

Tracker for the Khronos EGL standard, used to set up GL and GLES contexts without extra knowledge of the underlying windowing system.

### **9.2.4 GLX**

#### **9.2.5 MesaGL**

Tracker implementing a GL state machine. Not usable as a standalone tracker; Mesa should be built with another state tracker, such as *[Direct Rendering Infrastructure](#page-91-1)* or *[EGL](#page-92-0)*.

### **9.2.6 OpenVG**

Tracker that implements the Khronos OpenVG standard.

### **9.2.7 VDPAU**

Tracker for Video Decode and Presentation API for Unix.

#### **9.2.8 WGL**

#### **9.2.9 Xorg DDX**

Tracker for Xorg X11 servers. Provides device-dependent modesetting and acceleration as a DDX driver.

#### **9.2.10 XvMC**

Tracker for X-Video Motion Compensation.

# **9.3 Auxiliary**

#### **9.3.1 OS**

The OS module contains the abstractions for basic operating system services:

- memory allocation
- simple message logging
- obtaining run-time configuration option
- threading primitives

This is the bare minimum required to port Gallium to a new platform.

The OS module already provides the implementations of these abstractions for the most common platforms. When targeting an embedded platform no implementation will be provided – these must be provided separately.

### **9.3.2 CSO Cache**

The CSO cache is used to accelerate preparation of state by saving driver-specific state structures for later use.

### <span id="page-93-0"></span>**9.3.3 Draw**

Draw is a software *[TCL](#page-94-1)* pipeline for hardware that lacks vertex shaders or other essential parts of pre-rasterization vertex preparation.

### **9.3.4 Gallivm**

### **9.3.5 Indices**

Indices provides tools for translating or generating element indices for use with element-based rendering.

### **9.3.6 Pipe Buffer Managers**

Each of these managers provides various services to drivers that are not fully utilizing a memory manager.

### **9.3.7 Remote Debugger**

### **9.3.8 Runtime Assembly Emission**

#### **9.3.9 TGSI**

The TGSI auxiliary module provides basic utilities for manipulating TGSI streams.

#### **9.3.10 Translate**

**9.3.11 Util**

## **Glossary**

<span id="page-94-2"></span>GLSL GL Shading Language. The official, common high-level shader language used in GL 2.0 and above.

- layer This term is used as the name of the "3rd coordinate" of a resource. 3D textures have zslices, cube maps have faces, 1D and 2D array textures have array members (other resources do not have multiple layers). Since the functions only take one parameter no matter what type of resource is used, use the term "layer" instead of a resource type specific one.
- LOD Level of Detail. Also spelled "LoD." The value that determines when the switches between mipmaps occur during texture sampling.
- <span id="page-94-0"></span>MSAA Multi-Sampled Anti-Aliasing. A basic anti-aliasing technique that takes multiple samples of the depth buffer, and uses this information to smooth the edges of polygons.
- NPOT Non-power-of-two. Usually applied to textures which have at least one dimension which is not a power of two.
- <span id="page-94-1"></span>TCL Transform, Clipping, & Lighting. The three stages of preparation in a rasterizing pipeline prior to the actual rasterization of vertices into fragments.

**CHAPTER 11**

**Indices and tables**

- genindex
- modindex
- search

#### Index

## A

ABS (TGSI opcode), [13](#page-16-0) ADD (TGSI opcode), [9](#page-12-0) AND (TGSI opcode), [24](#page-27-0) ARA (TGSI opcode), [17](#page-20-0) ARL (TGSI opcode), [7](#page-10-0) ARR (TGSI opcode), [17](#page-20-0) ATOMAND (TGSI opcode), [38](#page-41-0) ATOMCAS (TGSI opcode), [38](#page-41-0) ATOMIMAX (TGSI opcode), [40](#page-43-0) ATOMIMIN (TGSI opcode), [39](#page-42-0) ATOMOR (TGSI opcode), [39](#page-42-0) ATOMUADD (TGSI opcode), [38](#page-41-0) ATOMUMAX (TGSI opcode), [39](#page-42-0) ATOMUMIN (TGSI opcode), [39](#page-42-0) ATOMXCHG (TGSI opcode), [38](#page-41-0) ATOMXOR (TGSI opcode), [39](#page-42-0)

# B

BARRIER (TGSI opcode), [37](#page-40-0) BFI (TGSI opcode), [30](#page-33-0) BGNLOOP (TGSI opcode), [31](#page-34-0) BGNSUB (TGSI opcode), [31](#page-34-0) BRA (TGSI opcode), [19](#page-22-0) BREAKC (TGSI opcode), [31](#page-34-0) BREV (TGSI opcode), [30](#page-33-0) BRK (TGSI opcode), [31](#page-34-0)

## C

CAL (TGSI opcode), [31](#page-34-0) CALLNZ (TGSI opcode), [19](#page-22-0) CASE (TGSI opcode), [32](#page-35-0) CEIL (TGSI opcode), [20](#page-23-0) CLAMP (TGSI opcode), [12](#page-15-0) CMP (TGSI opcode), [17](#page-20-0) CND (TGSI opcode), [11](#page-14-0) CONT (TGSI opcode), [31](#page-34-0) COS (TGSI opcode), [13](#page-16-0)

# D

DADD (TGSI opcode), [32](#page-35-0) DDIV (TGSI opcode), [33](#page-36-0) DDX (TGSI opcode), [13](#page-16-0) DDY (TGSI opcode), [14](#page-17-0) DEFAULT (TGSI opcode), [32](#page-35-0) DFRAC (TGSI opcode), [33](#page-36-0) DFRACEXP (TGSI opcode), [33](#page-36-0) DIV (TGSI opcode), [18](#page-21-0) DLDEXP (TGSI opcode), [33](#page-36-0) DMAD (TGSI opcode), [34](#page-37-0) DMAX (TGSI opcode), [34](#page-37-0) DMIN (TGSI opcode), [33](#page-36-0) DMUL (TGSI opcode), [34](#page-37-0) DP2 (TGSI opcode), [19](#page-22-0) DP2A (TGSI opcode), [11](#page-14-0) DP3 (TGSI opcode), [9](#page-12-0) DP4 (TGSI opcode), [9](#page-12-0) DPH (TGSI opcode), [13](#page-16-0) DRAW\_USE\_LLVM (environment variable), [5](#page-8-0) DRCP (TGSI opcode), [34](#page-37-0) DSEQ (TGSI opcode), [33](#page-36-0) DSLT (TGSI opcode), [33](#page-36-0) DSQRT (TGSI opcode), [34](#page-37-0) DST (TGSI opcode), [9](#page-12-0)

# E

ELSE (TGSI opcode), [32](#page-35-0) EMIT (TGSI opcode), [30](#page-33-0) ENDIF (TGSI opcode), [32](#page-35-0) ENDLOOP (TGSI opcode), [31](#page-34-0) ENDPRIM (TGSI opcode), [31](#page-34-0) ENDSUB (TGSI opcode), [31](#page-34-0) ENDSWITCH (TGSI opcode), [32](#page-35-0) EX2 (TGSI opcode), [12](#page-15-0) EXP (TGSI opcode), [8](#page-11-0)

## F

F2I (TGSI opcode), [22](#page-25-0) F2U (TGSI opcode), [22](#page-25-0)

FD\_MESA\_DEBUG (environment variable), [6](#page-9-1) FLR (TGSI opcode), [12](#page-15-0) FRC (TGSI opcode), [11](#page-14-0) FSEQ (TGSI opcode), [28](#page-31-0) FSGE (TGSI opcode), [27](#page-30-0) FSLT (TGSI opcode), [27](#page-30-0) FSNE (TGSI opcode), [28](#page-31-0)

# G

GALLIUM\_DUMP\_CPU (environment variable), [5](#page-8-0) GALLIUM\_GALAHAD (environment variable), [5](#page-8-0) GALLIUM\_PRINT\_OPTIONS (environment variable), [5](#page-8-0) GALLIUM\_RBUG (environment variable), [5](#page-8-0) GALLIUM\_TRACE (environment variable), [5](#page-8-0) GLSL, [91](#page-94-2)

## I

I2F (TGSI opcode), [22](#page-25-0) I915\_DEBUG (environment variable), [6](#page-9-1) I915\_DUMP\_CMD (environment variable), [6](#page-9-1) I915\_NO\_HW (environment variable), [6](#page-9-1) IABS (TGSI opcode), [29](#page-32-0) IBFE (TGSI opcode), [29](#page-32-0) IDIV (TGSI opcode), [24](#page-27-0) IF (TGSI opcode), [31](#page-34-0) IMAX (TGSI opcode), [25](#page-28-0) IMIN (TGSI opcode), [25](#page-28-0) IMSB (TGSI opcode), [30](#page-33-0) IMUL\_HI (TGSI opcode), [23](#page-26-0) INEG (TGSI opcode), [29](#page-32-0) ISGE (TGSI opcode), [28](#page-31-0) ISHR (TGSI opcode), [26](#page-29-0) ISLT (TGSI opcode), [27](#page-30-0) ISSG (TGSI opcode), [27](#page-30-0)

## K

KILL (TGSI opcode), [18](#page-21-0) KILL\_IF (TGSI opcode), [18](#page-21-0)

## L

layer, [91](#page-94-2) LFENCE (TGSI opcode), [37](#page-40-0) LG2 (TGSI opcode), [12](#page-15-0) LIT (TGSI opcode), [8](#page-11-0) LOAD (TGSI opcode), [37](#page-40-0) LOD, [91](#page-94-2) LODQ (TGSI opcode), [21](#page-24-0) LOG (TGSI opcode), [9](#page-12-0) LP\_DEBUG (environment variable), [6](#page-9-1) LP\_NUM\_THREADS (environment variable), [6](#page-9-1) LRP (TGSI opcode), [11](#page-14-0) LSB (TGSI opcode), [30](#page-33-0)

### M

MAD (TGSI opcode), [10](#page-13-0) MAX (TGSI opcode), [10](#page-13-0) MFENCE (TGSI opcode), [37](#page-40-0) MIN (TGSI opcode), [10](#page-13-0) MOD (TGSI opcode), [20](#page-23-0) MOV (TGSI opcode), [8](#page-11-0) MSAA, [91](#page-94-2) MUL (TGSI opcode), [9](#page-12-0)

## N

NOP (TGSI opcode), [31](#page-34-0) NOT (TGSI opcode), [24](#page-27-0) NPOT, [91](#page-94-2) NRM (TGSI opcode), [18](#page-21-0) NRM4 (TGSI opcode), [32](#page-35-0)

# O

OR (TGSI opcode), [25](#page-28-0)

# P

PK2H (TGSI opcode), [14](#page-17-0) PK2US (TGSI opcode), [14](#page-17-0) PK4B (TGSI opcode), [14](#page-17-0) PK4UB (TGSI opcode), [14](#page-17-0) POPA (TGSI opcode), [19](#page-22-0) POPC (TGSI opcode), [30](#page-33-0) POW (TGSI opcode), [12](#page-15-0) PUSHA (TGSI opcode), [19](#page-22-0)

# R

RCC (TGSI opcode), [13](#page-16-0) RCP (TGSI opcode), [8](#page-11-0) RET (TGSI opcode), [31](#page-34-0) RFL (TGSI opcode), [14](#page-17-0) ROUND (TGSI opcode), [12](#page-15-0) RSQ (TGSI opcode), [8](#page-11-0)

# S

SAD (TGSI opcode), [20](#page-23-0) SCS (TGSI opcode), [18](#page-21-0) SEQ (TGSI opcode), [14](#page-17-0) SFENCE (TGSI opcode), [37](#page-40-0) SFL (TGSI opcode), [14](#page-17-0) SGE (TGSI opcode), [10](#page-13-0) SGT (TGSI opcode), [15](#page-18-0) SHL (TGSI opcode), [26](#page-29-0) SIN (TGSI opcode), [15](#page-18-0) SLE (TGSI opcode), [15](#page-18-0) SLT (TGSI opcode), [10](#page-13-0) SNE (TGSI opcode), [15](#page-18-0) SQRT (TGSI opcode), [8](#page-11-0) SSG (TGSI opcode), [17](#page-20-0)

ST\_DEBUG (environment variable), [6](#page-9-1) STORE (TGSI opcode), [37](#page-40-0) STR (TGSI opcode), [15](#page-18-0) SUB (TGSI opcode), [11](#page-14-0) SWITCH (TGSI opcode), [32](#page-35-0)

# T

TCL, [91](#page-94-2) TEX (TGSI opcode), [15](#page-18-0) TG4 (TGSI opcode), [21](#page-24-0) TGSI\_PRINT\_SANITY (environment variable), [5](#page-8-0) TRUNC (TGSI opcode), [20](#page-23-0) TXB (TGSI opcode), [18](#page-21-0) TXD (TGSI opcode), [16](#page-19-0) TXF (TGSI opcode), [21](#page-24-0) TXL (TGSI opcode), [19](#page-22-0) TXP (TGSI opcode), [16](#page-19-0) TXQ (TGSI opcode), [21](#page-24-0)

## $\cup$

U2F (TGSI opcode), [22](#page-25-0) UADD (TGSI opcode), [23](#page-26-0) UARL (TGSI opcode), [20](#page-23-0) UBFE (TGSI opcode), [30](#page-33-0) UCMP (TGSI opcode), [26](#page-29-0) UDIV (TGSI opcode), [24](#page-27-0) UIF (TGSI opcode), [31](#page-34-0) UMAD (TGSI opcode), [23](#page-26-0) UMAX (TGSI opcode), [25](#page-28-0) UMIN (TGSI opcode), [26](#page-29-0) UMOD (TGSI opcode), [24](#page-27-0) UMSB (TGSI opcode), [30](#page-33-0) UMUL (TGSI opcode), [23](#page-26-0) UMUL\_HI (TGSI opcode), [23](#page-26-0) UP2H (TGSI opcode), [16](#page-19-0) UP2US (TGSI opcode), [16](#page-19-0) UP4B (TGSI opcode), [16](#page-19-0) UP4UB (TGSI opcode), [17](#page-20-0) USEQ (TGSI opcode), [28](#page-31-0) USGE (TGSI opcode), [28](#page-31-0) USHR (TGSI opcode), [26](#page-29-0) USLT (TGSI opcode), [27](#page-30-0) USNE (TGSI opcode), [29](#page-32-0)

# X

X2D (TGSI opcode), [17](#page-20-0) XOR (TGSI opcode), [25](#page-28-0) XPD (TGSI opcode), [13](#page-16-0)